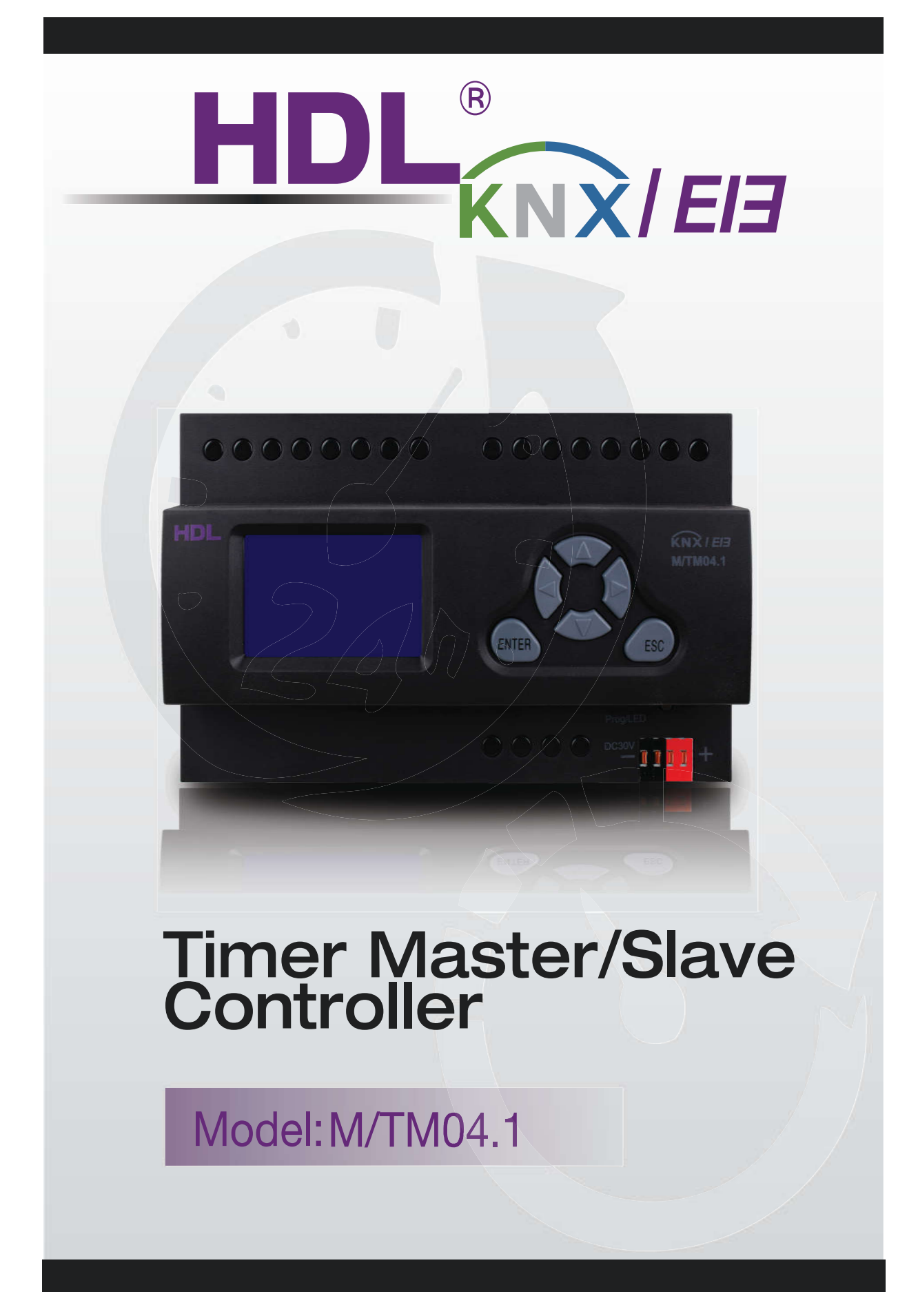

# HDL KNX / EIB-BUS

(Intelligent Installation Systems)

# **Contents**

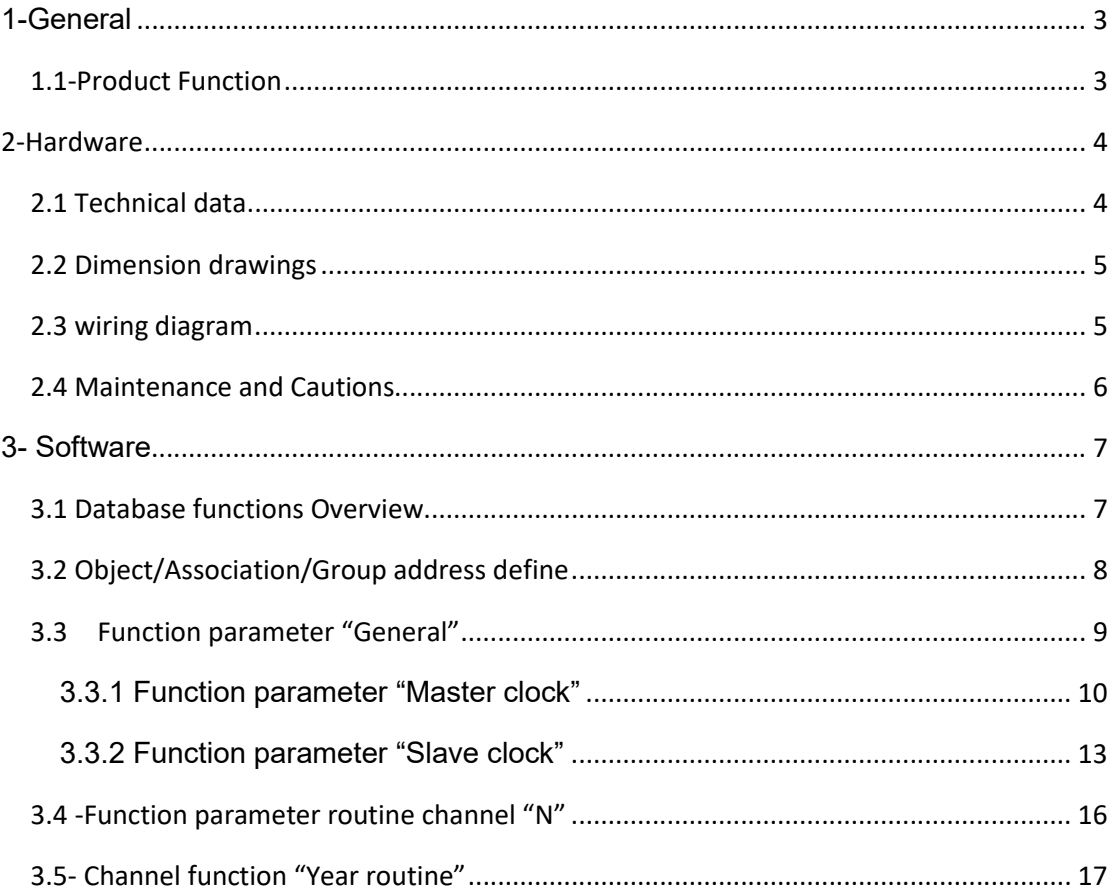

## <span id="page-2-0"></span>1-General

HDL KNX / EIB series Timer controller output modules are

developed by HDL. Using KNX/EIB BUS communicate with other KNX devices. Database need to be downloaded to the timer controller by using ETS2 V1.3/ETS 3.0, The document descript how to use the products . Our products use standard according to EMC, electrical safety, environmental conditions.

The timer controller are used to control objects, such as:

- **\* Switch**
- **\* Alarm**
- **\* Shutter**
- **\* Scene**
- **\* Sequence**
- **\* Percentage**
- **\* Threshold**
- **\* Other Equipments**

The rights and the copyright to this manual are exclusively the property of HDL.

# 1.1-Product Function

This timer controller is embedded with RTC, can run real time itself, can used as master timer and slave timer.

The following functions can be set individually for each output channel:

- \* Year routine
- \* Month routine
- \* Week routine
- \* Day routine
- \* Special day
- \* Switch control
- \* Alarm control
- \* Shutter control
- \* Scene control
- \* Sequence control
- \* Percentage control
- \* Threshold control

\* Voltage recovery

# <span id="page-3-0"></span>**2-Hardware**

The technical properties of HDL KNX/EIB Timer controller as the following sections

# 2.1 Technical data

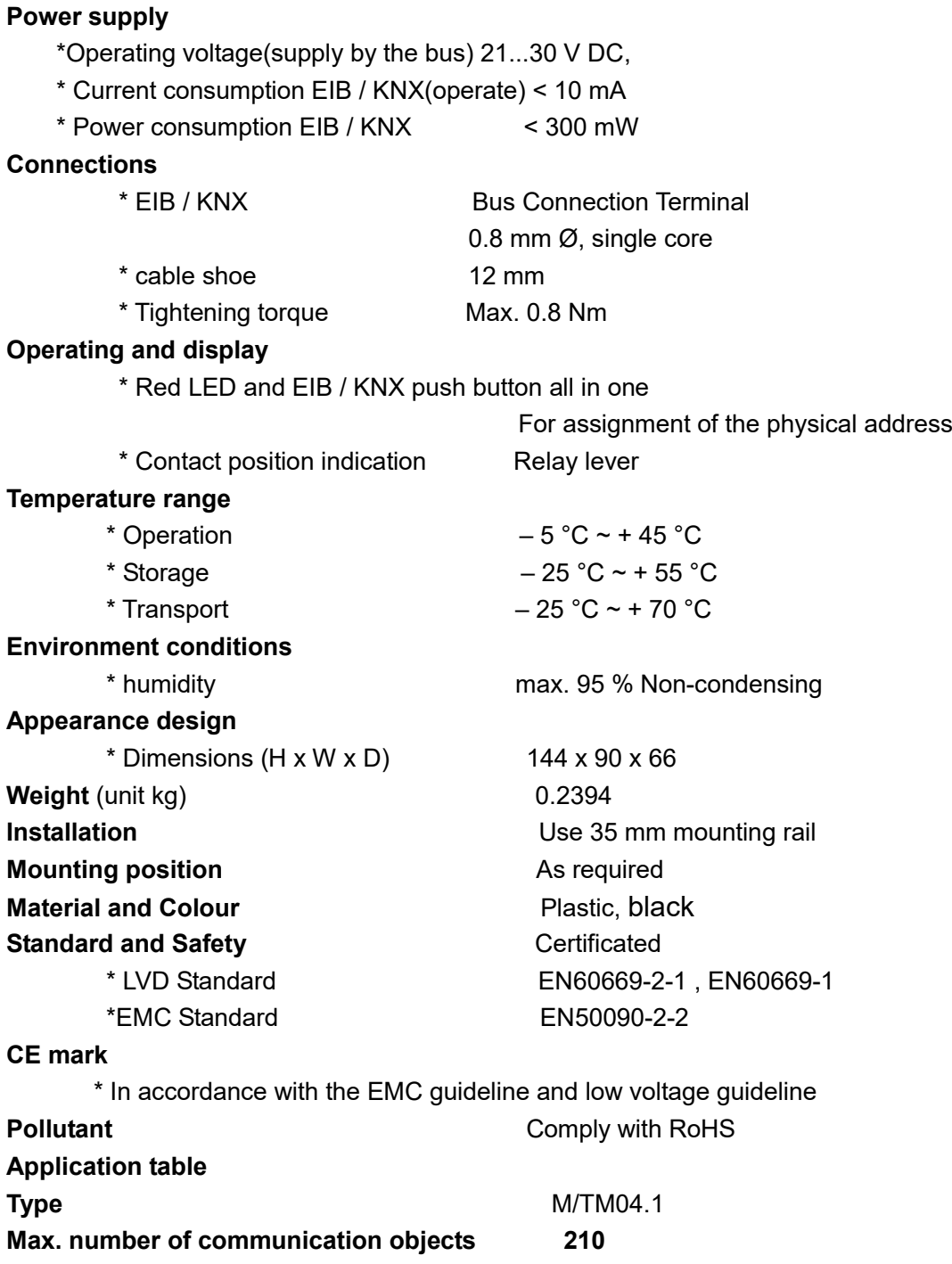

# **HDL KNX / EIB Timer controller**

<span id="page-4-0"></span>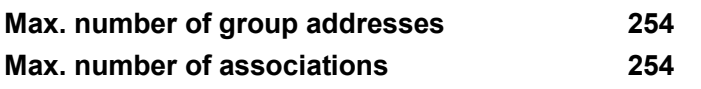

Note: The programming requires the EIB Software Tools ETS2 V1.3 or ETS3.0. If use ETS2 V1.3, then import "\*.vd2". If use ETS3.0, then Import "\*.vd3

# 2.2 Dimension drawings

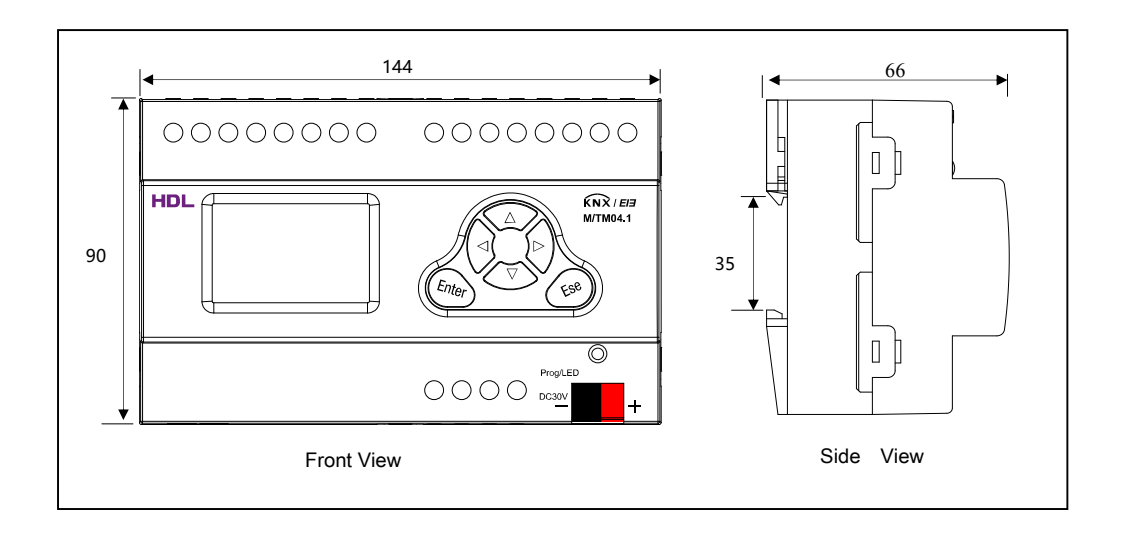

# 2.3 wiring diagram

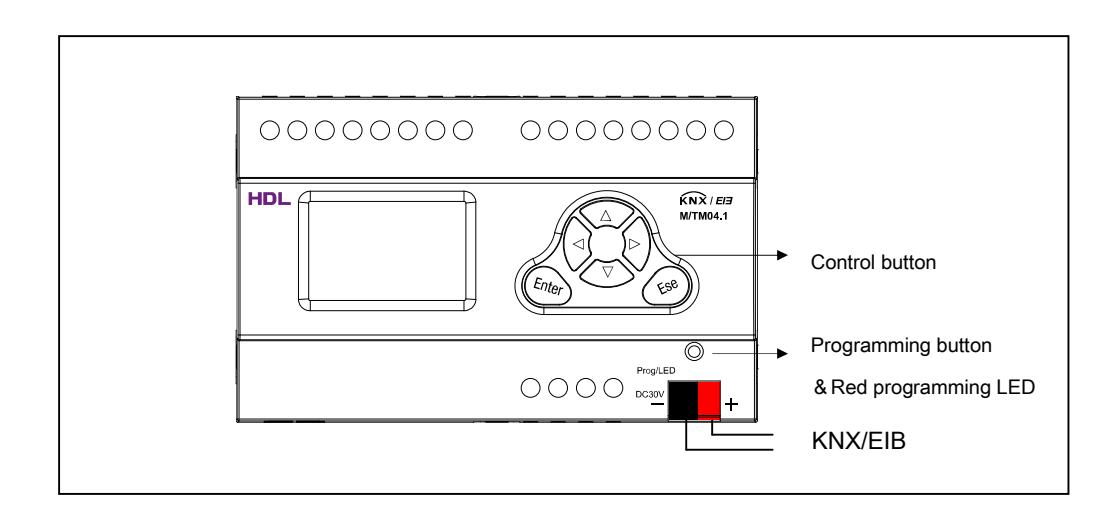

### **Control button**

【Enter】Confirm Button 【Esc】 Esc button 【△】Page up,Used for modify by manual, will increase when pushing

- $[\nabla]$  Page down, Used for modify by manual, will decrease when pushing
- 【<】 Left Move—Used for selecting of item and cursor location
- 【>】 Right Move-- Used for selecting of item and cursor location

# <span id="page-5-0"></span>2.4 Maintenance and Cautions

\*Please read this user manual carefully before any operation.

\*Don't close to the interfering devices.

\*The site should be ventilated with good cooling environment.

\*Pay attention to damp proof, quakeproof and dustproof.

\*Avoid rain, other liquids or caustic gas.

\*Please contact professional maintenance staff or HDL service center for repair or fix.

\*Remove the dust regularly and do not wipe the unit with the volatile liquids like alcohol, gasoline, etc.

\*If damaged by damp or liquid, turn off it immediately.

\*Regularly check the circuitry and other related circuit or cables and replace the disqualified circuitry on time.

\*For security, each circuit to connect an MCB or fuse

\*Installation location should be well-ventilated, pay attention to moisture, shock, dust proof.

# <span id="page-6-0"></span>**3- Software**

HDL KNX/EIB timer controller database use ETS3.0 to do the design. The device type is M/TM04.1, and the database name is "Timer Master/Slave 4CH Controller". All Interface and the functions Apply parameters please overview the following description of the paragraph.

Each channel output of the Timer controller is independent and the same. So, Understand only one channel output is enough. The following paragraph will description of the first channel output in detail.

# 3.1 Database functions Overview

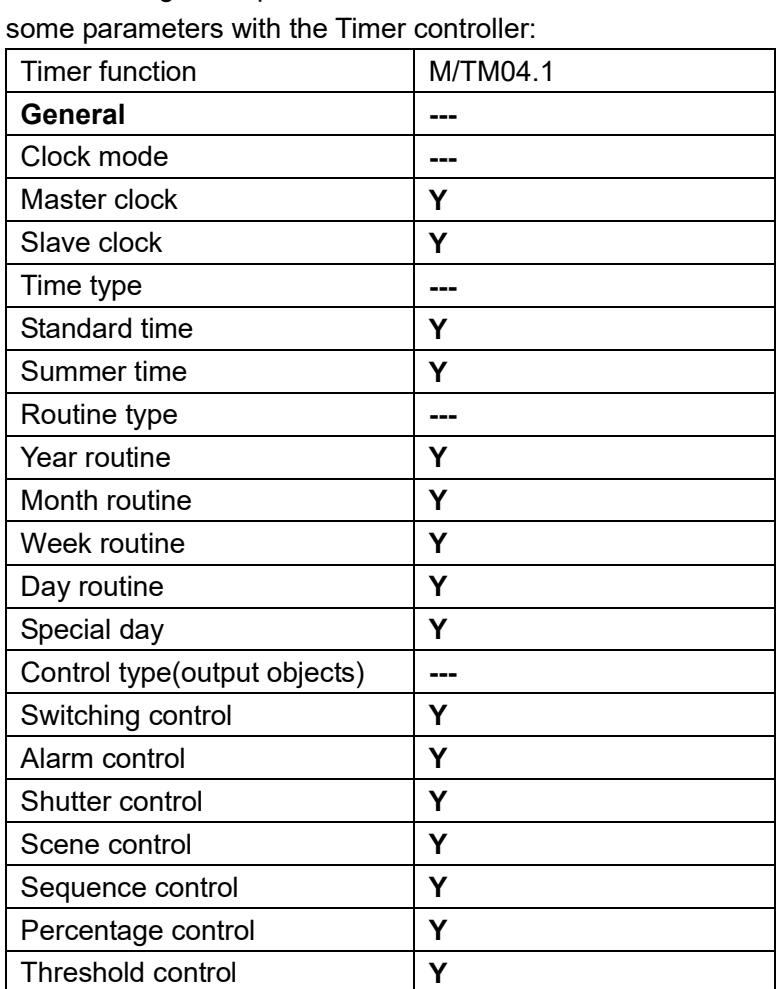

The following table provide an overview of the functions and

Table1: Database application overview.

# <span id="page-7-0"></span>3.2 Object/Association/Group address define

In following table, the objects is assigned to the some function of the channel output pages, If active some functions and the object will be valid. One or more group addresses can be assigned to a object. The association will connect group addresses to the object

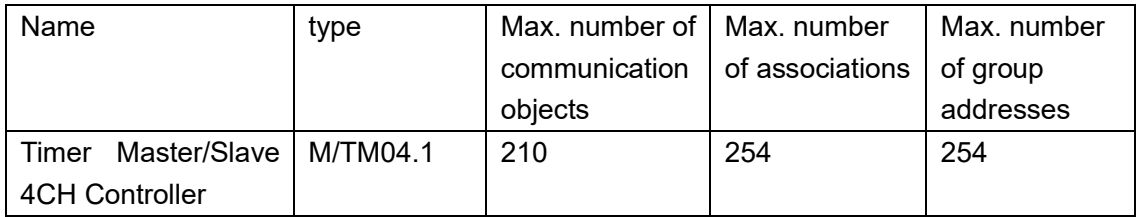

Table2: Overview the max. number of the objects, max. number of associations and max. number of the group addresses

# **HDL KNX / EIB** Timer controller

# <span id="page-8-0"></span>3.3 Function parameter "General"

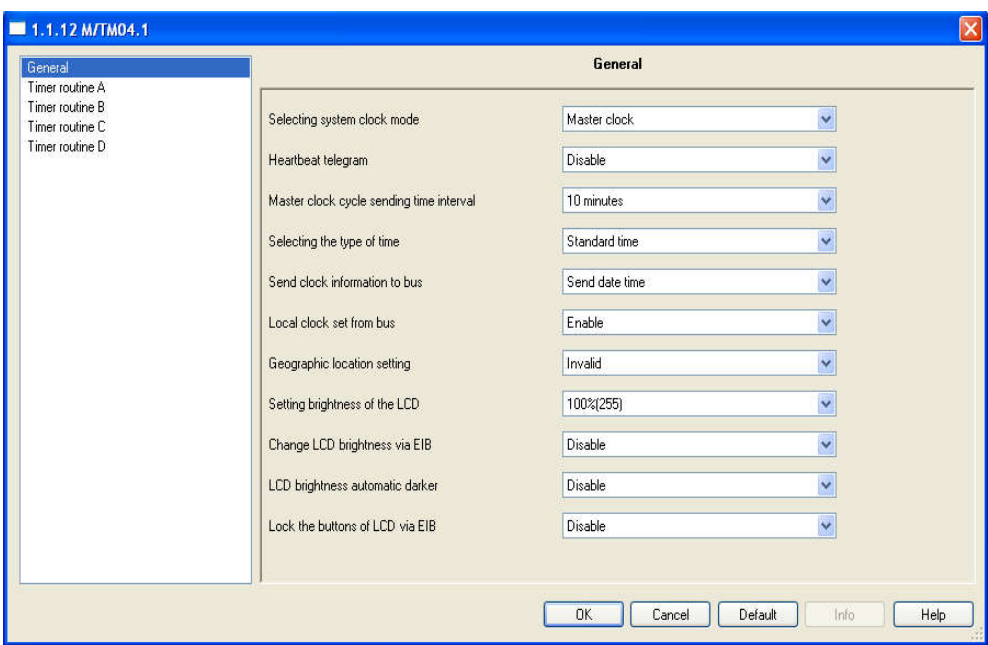

Fig1:"General" parameter windows

#### **--Selecting system clock mode**

Select system clock mode, selection of parameter configuration has two kinds of combination.

Options: Master clock

#### Slave clock

The timer controller has two work modes. The following will detail these two modes.

# <span id="page-9-0"></span>3.3.1 Function parameter "Master clock"

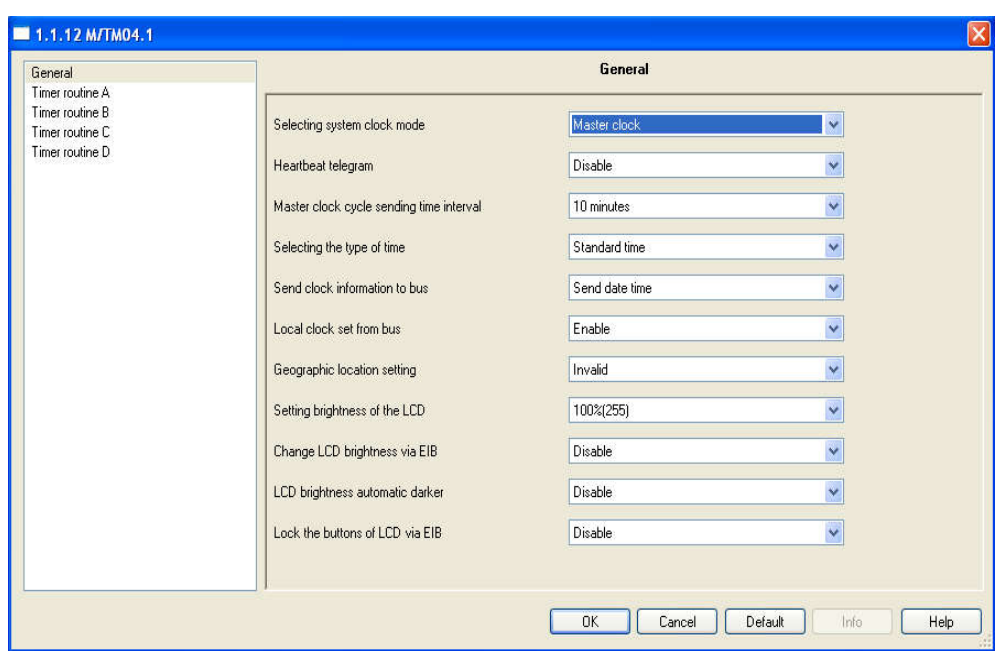

#### **--- Heartbeat telegram**

Options: Disable

Send value "0" cyclically

Send value "0" cyclically

Send value "0/1" inverted cyclically

**Disable:** Disable the function.

**Send value "0" cyclically:** Device will send a telegram data cyclically when time out. Send the value "0", and time interval of telegram is displayed.

**Send value "1" cyclically:** Device will send a telegram data cyclically when time out. Send the value "1", and time interval of telegram is displayed.

**Send value "0/1" inverted cyclically:** Device will send a telegram data cyclically when time out. Send the value alternately between 0 and 1, and time interval of telegram is displayed.

**->Telegram is sent time interval (1…65535s)**

Options: (1…65535s)

Set time interval when telegram is sent.

#### **--Master clock cycle sending time interval**

Options: 10minutes

- 20minutes
	- 30minutes
- 60minutes
- 120minutes

Set time interval of master clock cycle sending.

**--Selecting the type of time**

Options: Standard time

Always summer time

Summer time (Manual setting)

Summer time (Europe standard)

Summer time (New Zealand standard)

**Standard time:** Setting system clock to standard time.

**Always summer time:** Setting system clock to summer time.

**Summer time (Manual setting):** Set start date and end date of summer time by manual setting.

**Summer time (Europe standard):** Set start date and end date of summer time by Europe standard.

**Summer time (New Zealand standard):** Set start date and end date of summer time by New Zealand standard.

**--Send clock information to bus**

Options: Send date time

Send only date

Send only time

**Send date time:** Send date and time to bus.

**Send only date:** Send only date to bus.

**Send only time:** Send only time to bus.

**--Local clock set form bus**

Options: Disable

Enable

**Disable:** Disable "Set local clock" communication object.

**Enable:** Enable "Set local clock" communication object.

#### **--Geographic location setting**

Options: Invalid

Manual setting

**Invalid:** The function is invalid. Sunrise and sunset function is invalid.

**Manual setting:** Latitude, Longitude, and time zone setting is displayed.

Options: Latitude for degree (-90..90)

Latitude for minute (0..59)

Longitude for degree (-90..90)

Longitude for minute (0..59)

Time zone for degree (-90..90)

Time zone for minute (0..59)

Setting to the range of latitude, longitude, and time zone, these are used for calculate sunrise and sunset time.

#### **--Setting brightness of the LCD**

Options: (0%..100%)

Set the range of LCD brightness.

#### **--Change LCD brightness via EIB**

Options: Disable

Enable

**Disable:** Disable change LCD brightness communication object.

**Enable:** Enable change LCD brightness communication object.

#### **--LCD brightness automatic darker**

Options: Disable

Enable

**Disable:** Disable the function.

**Enable:** "LCD automatic darker after delay" and "LCD automatic darker brightness" setting is displayed.

#### **--LCD automatic darker after delay (3..255s)**

Options: (3..255s)

Setting to LCD automatic darker delay time when buttons of LCD is no operation.

**--LCD automatic darker brightness**

Options:(0%..100%)

Set brightness of LCD.

#### **--Lock the buttons of LCD via EIB**

Options: Disable

Enable

**Disable:** Disable lock the buttons of LCD communication

object.

**Enable:** Enable lock the buttons of LCD communication object.

# <span id="page-12-0"></span>3.3.2 Function parameter "Slave clock"

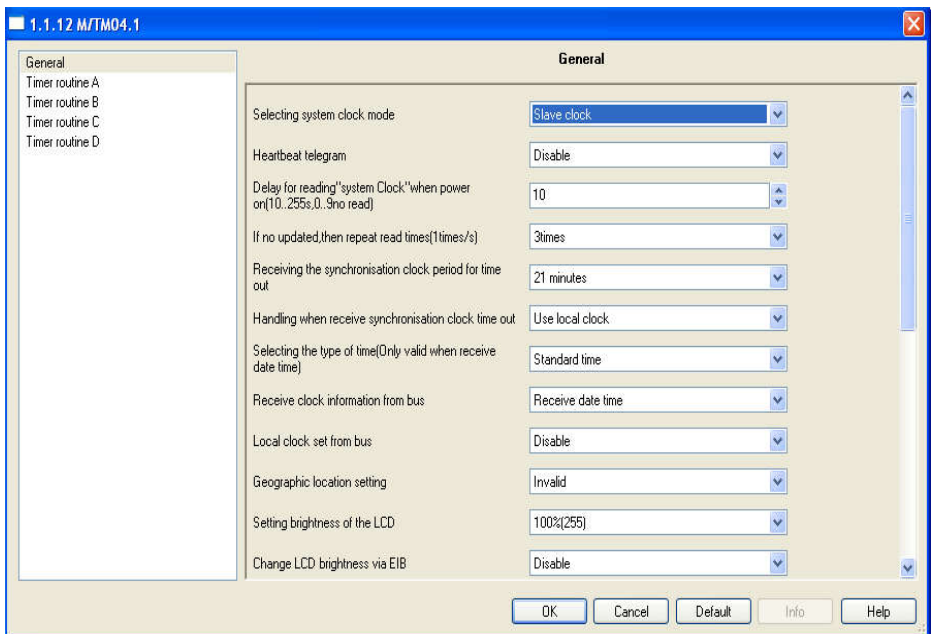

#### **--- Heartbeat telegram**

Options: Disable

Send value "0" cyclically

Send value "0" cyclically

Send value "0/1" inverted cyclically

**Disable:** Disable the function.

**Send value "0" cyclically:** Device will send a telegram data cyclically when time out. Send the value "0",and time interval of telegram is displayed.

**Send value "1" cyclically:** Device will send a telegram data cyclically when time out. Send the value "1", and time interval of telegram is displayed.

**Send value "0/1" inverted cyclically:** Device will send a telegram data cyclically when time out. Send the value alternately between 0 and 1, and time interval of telegram is displayed.

**->Telegram is sent time interval(1…65535s)**

Options: (1…65535s)

Set time interval when telegram is sent.

**--Delay for reading "system Clock" when power** 

#### **on(10..255s,0..9no read)**

Options: (0..255s)

Set delay time of reading "system clock" when power on.

**--If no updated, then repeat read times(1times/s)**

Options: 1times 2times 3times

Setting to reading times if date time object no updated.

#### **--Receiving the synchronous clock period for time out**

Options: 10minutes

20minutes

30minutes

60minutes

120minutes

Set time interval of master clock cycle sending.

#### **--Handling when receive synchronous clock time out**

Options: Use local clock

Stop work

**Use local clock:** Use local when receive synchronous clock time out. **Stop work:** Stop work when receive synchronous clock time out.

#### **--Selecting the type of time(only valid when receive date time)**

Options: Standard time

Always summer time

Summer time(Manual setting)

Summer time(Europe standard)

Summer time(New Zealand standard)

**Standard time:** Setting system clock to standard time.

**Always summer time:** Setting system clock to summer time.

**Summer time(Manual setting):** Set start date and end date of summer time by manual setting.

**Summer time(Europe standard):** Set start date and end date of summer time by Europe standard.

**Summer time(New Zealand standard):** Set start date and end date of summer time by New Zealand standard.

**Note:** Type of time is only valid when receive date time.

#### **--Receive clock information from bus**

Options: Receive date time

Receive only date

Receive only time

**Receive date time:** Receive date and time from bus.

**Receive only date:** Receive only date from bus.

**Receive only time:** Receive only time from bus.

**--Local clock set form bus**

Options: Disable

Enable

**Disable:** Disable "Set local clock" communication object.

**Enable:** Enable "Set local clock" communication object.

**--Geographic location setting**

Options: Invalid

#### Manual setting

**Invalid:** The function is invalid. Sunrise and sunset function is invalid.

**Manual setting:** Latitude, Longitude, and time zone setting is displayed.

Options: Latitude for degree(-90..90)

Latitude for minute(0..59)

Longitude for degree(-90..90)

Longitude for minute(0..59)

Time zone for degree(-90..90)

Time zone for minute(0..59)

Setting to the range of latitude, longitude, and time zone, these are used for calculate sunrise and sunset time.

#### **--Setting brightness of the LCD**

Options: (0%..100%)

Set the range of LCD brightness.

#### **--Change LCD brightness via EIB**

Options: Disable

Enable

**Disable:** Disable change LCD brightness communication object.

**Enable:** Enable change LCD brightness communication object.

#### **--LCD brightness automatic darker**

Options: Disable

#### Enable

**Disable:** Disable the function.

**Enable:** "LCD automatic darker after delay" and "LCD automatic darker brightness" setting is displayed.

#### **--LCD automatic darker after delay(3..255s)**

Options: (3..255s)

Setting to LCD automatic darker delay time when buttons of LCD is no operation.

#### **--LCD automatic darker brightness**

Options: (0%..100%)

Set the brightness of LCD.

#### **--Lock the buttons of LCD via EIB**

Options: Disable

#### Enable

**Disable:** Disable lock the buttons of LCD communication

object.

**Enable:** Enable lock the buttons of LCD communication object.

# <span id="page-15-0"></span>3.4 -Function parameter routine channel "N"

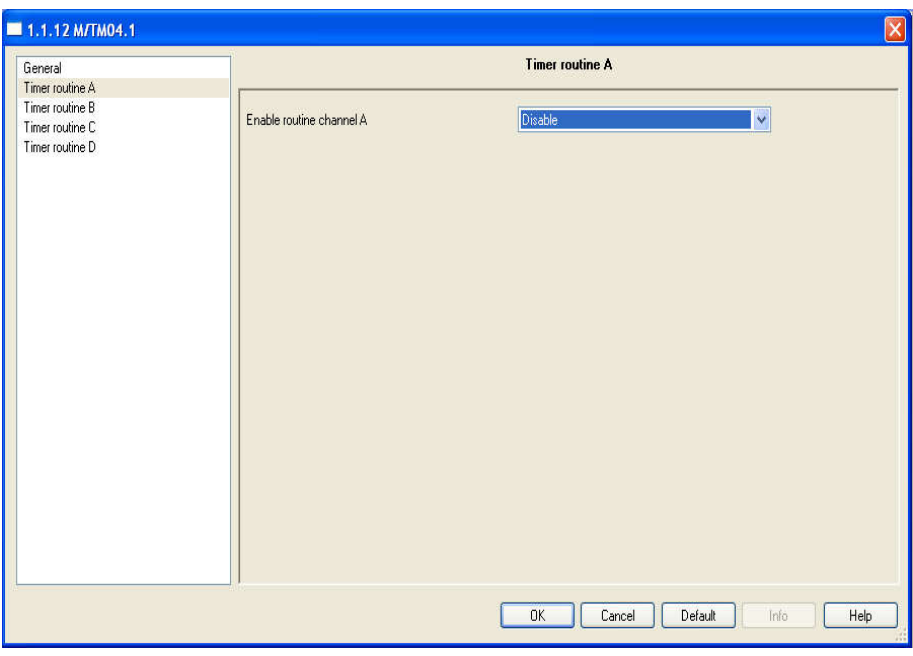

**--Enable routine channel A**

Options: Disable

Enable

**Disable:** Disable routine channel A.

**Enable:** Year routine, month routine, week routine, day routine and special day page is displayed.

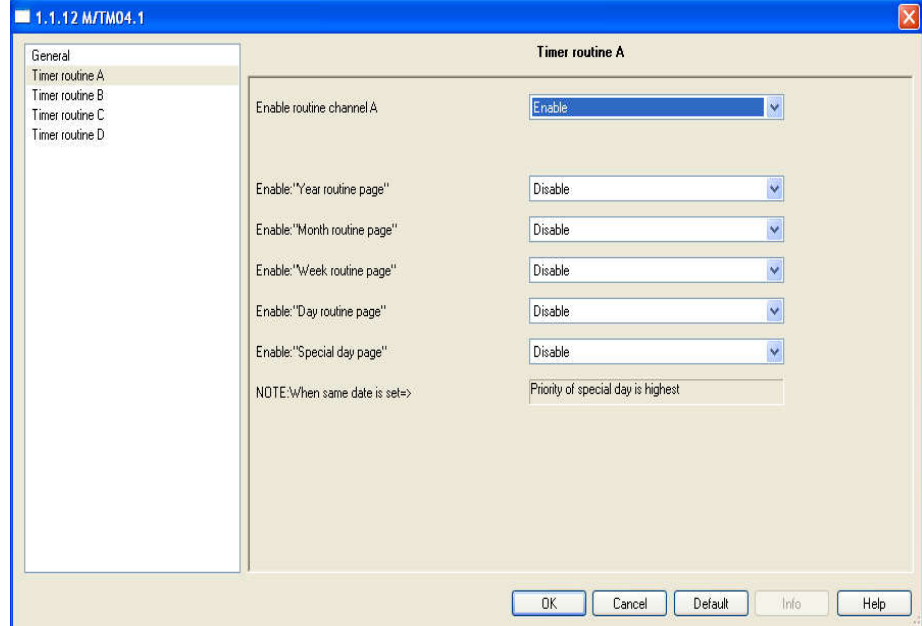

**--Enable: "Year routine page"**

Options: Disable Enable **Disable:** Disable year routine.

<span id="page-16-0"></span>**Enable:** Year routine and time point is displayed. **--Enable: "Month routine page"** Options: Disable Enable **Disable:** Disable month routine. **Enable:** Month routine and time point is displayed. **--Enable: "Week routine page"** Options: Disable Enable **Disable:** Disable the function. **Enable:** Week routine and time point is displayed. **--Enable: "Day routine page"** Options: Disable Enable **Disable:** Disable the function. **Enable:** Day routine and time point is displayed. **--Enable: "Special day page"** Options: Disable Enable **Disable:** Disable the function. **Enable:** Special day is displayed.

# 3.5- **Channel function "**Year routine**"**

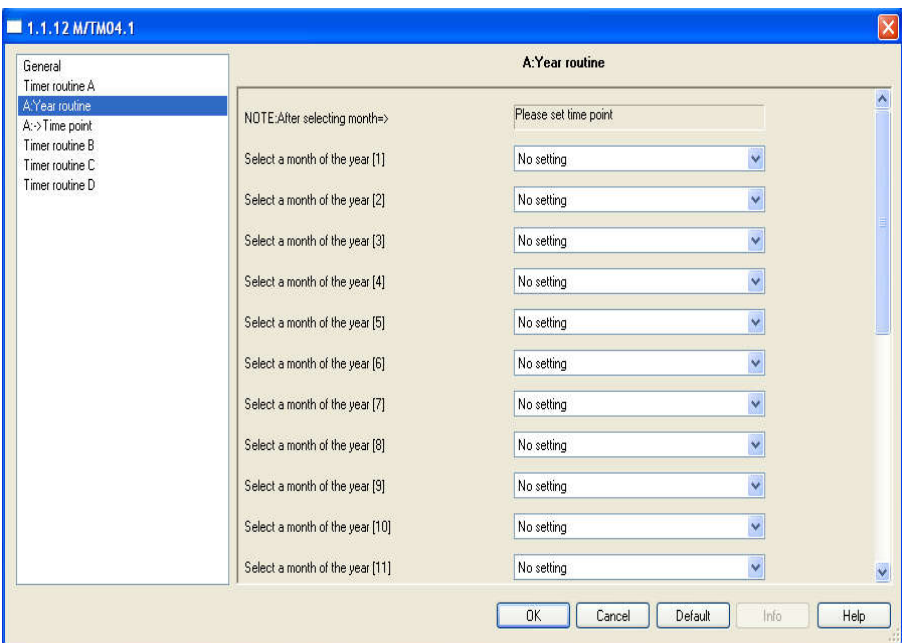

#### **--Select a month of the year[1-12]**

Options: No setting January

February

……………

December

Set a month of the year.

### **3.5.1 - Year routine parameter "Time point"**

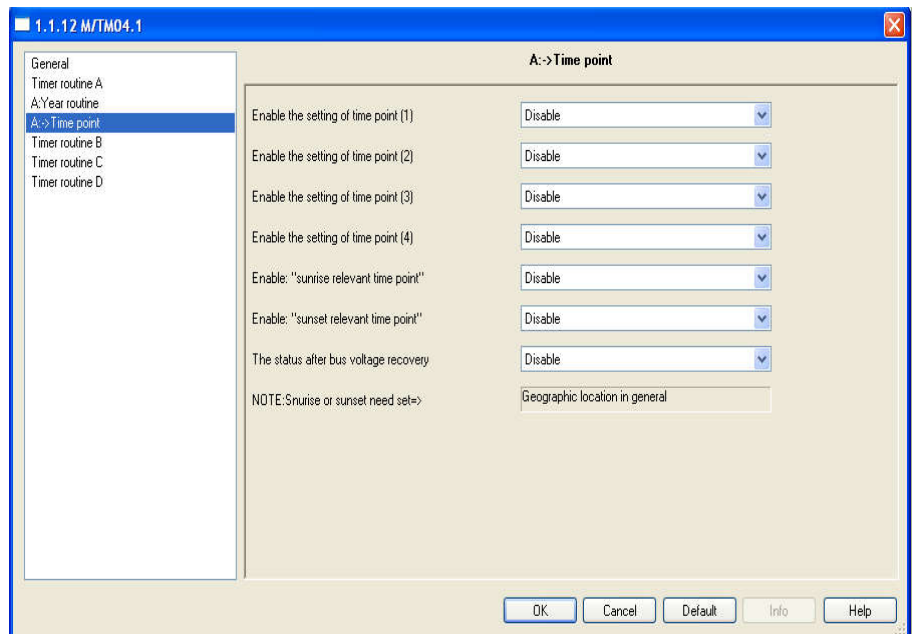

- **--Enable the setting of the time point(1-4)**
- **--Enable:" sunrise relevant the time point"**
- **--Enable:" sunset relevant the time point"**

Options: Disable

#### Enable

**Disable:** Disable the setting of the time point.

**Enable:** Enable the setting of the time point. Sunrise or sunset relevant the time point need set geographic location in general.

### **--Time for hour**

Options: (00h-23h)

Set hour for time point.

### **--Time for minute**

- Options: (00-59m)
- Set minute for time point.
- **--Switching value**
	- Options: Invalid

**OFF** Services and the Services of the Services of the Services of the Services of the Services of the Services of the Services of the Services of the Services of the Services of the Services of the Services of the Service

**ON** 

**Invalid:** At the time point, no output telegram.

**OFF:** At the time point, output OFF telegram.

**ON:** At the time point, output ON telegram.

#### **--Alarm value**

Options: Invalid

No alarm

Alarm

**Invalid:** At the time point, no output telegram.

**No alarm:** At the time point, output No alarm telegram.

**Alarm:** At the time point, output Alarm telegram.

#### **--Shutter value**

Options: Invalid

UP

#### DOWN

**Invalid:** At the time point, no output telegram.

**UP:** At the time point, output UP telegram.

**DOWN:** At the time point, output DOWM telegram.

#### **--Scene value**

Options: Invalid

Scene NO.01

Scene NO.02

………………

### Scene N0.64

**Invalid:** At the time point, no output telegram.

**Scene NO.01.. Scene NO.64:** At the time point, Output specified scene.

**--Sequence value**

Options: Invalid

#### Stop

#### **Start**

**Invalid:** At the time point, no output telegram.

**Stop:** At the time point, output Stop telegram.

**Start:** At the time point, output Start telegram.

#### **--Percentage value**

#### Options: Invalid

0%(0)…100%(255)

**Invalid:** At the time point, no output telegram.

**0%(0)…100%(255):** At the time point, output setting

# percentage telegram.

## **--Threshold value**

Options: Invalid

1 byte threshold

#### 2 bytes threshold

**Invalid:** At the time point, no output telegram.

**1 byte threshold:** At the time point, output 1 byte threshold telegram.

**2 bytes threshold:** At the time point, output 2 bytes threshold telegram.

**--The status after bus voltage recovery**

Options: Disable

Enable

**Disable:** Disable the function.

**Enable:** Enable voltage recovery setting.

#### **--Switching status**

Options: Invalid

OFF

ON

The same as last time point

**Invalid:** Switching no output after bus voltage recovery.

**OFF:** In the range of year routine date, switching will send OFF telegram after bus voltage recovery.

**ON:** In the range of year routine date, switching will send OFF telegram after bus voltage recovery.

**The same as last time point:** In the range of year routine date, switching will send telegram which is same as last time point(only can recover the previous day's status at most).

#### **--Alarm status**

Options: Invalid

No alarm

Alarm

The same as last time point

**Invalid:** Alarm no will send after bus voltage recovery.

**No alarm:** In the range of year routine date, alarm will send No alarm telegram after bus voltage recovery.

**Alarm:** In the range of year routine date, alarm output Alarm telegram after bus voltage recovery.

**The same as last time point:** In the range of year routine date, alarm will send telegram which is same as last time point(only can recover the previous day's status at most).

#### **--Shutter status**

Options: Invalid

UP

#### DOWN

The same as last time point

**Invalid:** Shutter no output after bus voltage recovery

# **HDL KNX / EIB Timer controller**

telegram after bus voltage recovery.

**DOWN:** In the range of year routine date, alarm will send DOWN telegram after bus voltage recovery.

**The same as last time point:** In the range of year routine date, shutter will send telegram which is same as last time point(only can recover the previous day's status at most).

#### **--Scene status**

Options: Invalid

Define scene

The same as last time point

**Invalid:** No output after bus voltage recovery.

**Define scene:** Scene value is displayed.

**--Scene vale**

**Scene value:** In the range of year routine date, output specified scene after bus voltage recovery.

**The same as last time point:** In the range of year routine date, output scene telegram which is same as last time point(only can recover the previous day's status at most).

#### **--Sequence status**

Options: Invalid

Stop

**Start** 

The same as last time point

#### **--Percentage status**

Options: Invalid

Define percentage

**Invalid:** No percentage telegram output after bus voltage recovery.

**Define percentage:** Percentage value is displayed.

#### **--Percentage value**

**Percentage value:** In the range of year routine date,

percentage telegram will be sent after bus voltage recovery.

**The same as last time point:** In the range of year routine date, percentage telegram will be sent telegram which is same as last time point(only can recover the previous day's status at most).

#### **--Threshold status**

Options: Invalid

1 byte threshold

2 bytes threshold

The same as last time point

**Invalid:** NO output after bus voltage recovery.

**1 byte threshold:** In the range of year routine date, threshold will send 1 byte telegram after bus voltage recovery.

**2 bytes threshold:** In the range of year routine date, threshold will send 2 bytes telegram after bus voltage recovery. **The same as last time point:** In the range of year routine date, threshold will send telegram which is same as last time point(only can recover the previous day's status at most).

# **3.6-** Channel function "Month routine"

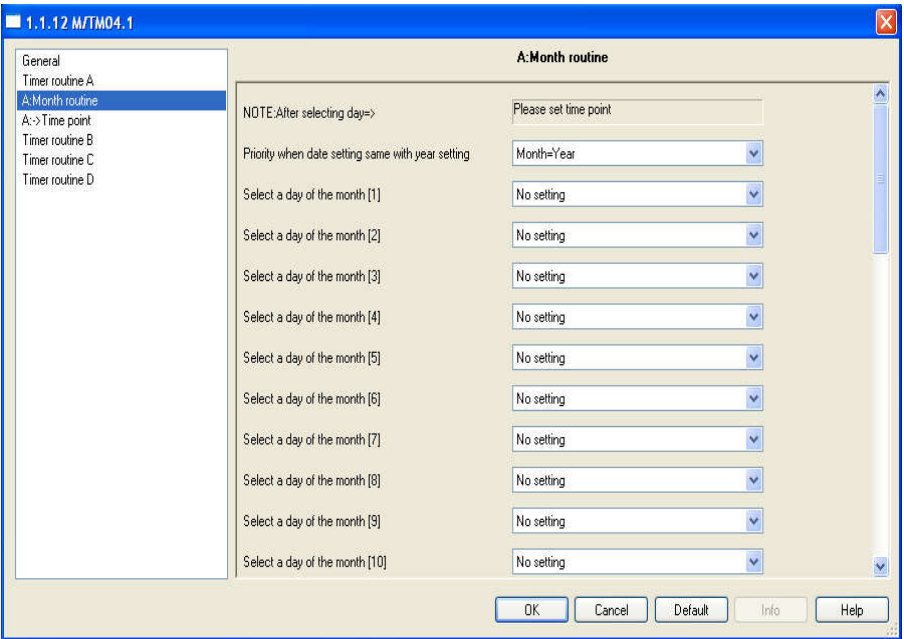

#### **--Priority when date setting same with year setting**

- Options: Month=Year
	- Month>Year

**Month=Year:** Year routine is normal running on this day, when date setting of year routine is same as month routine.

**Month>Year:** Year routine stop running on this day, when date setting of year routine is same as month routine.

#### **--Select a day of the month[1-31]**

Options: No setting 1st 2nd …. 31st Set a day of the month.

### **3.6.1 - Month routine parameter "Time point"**

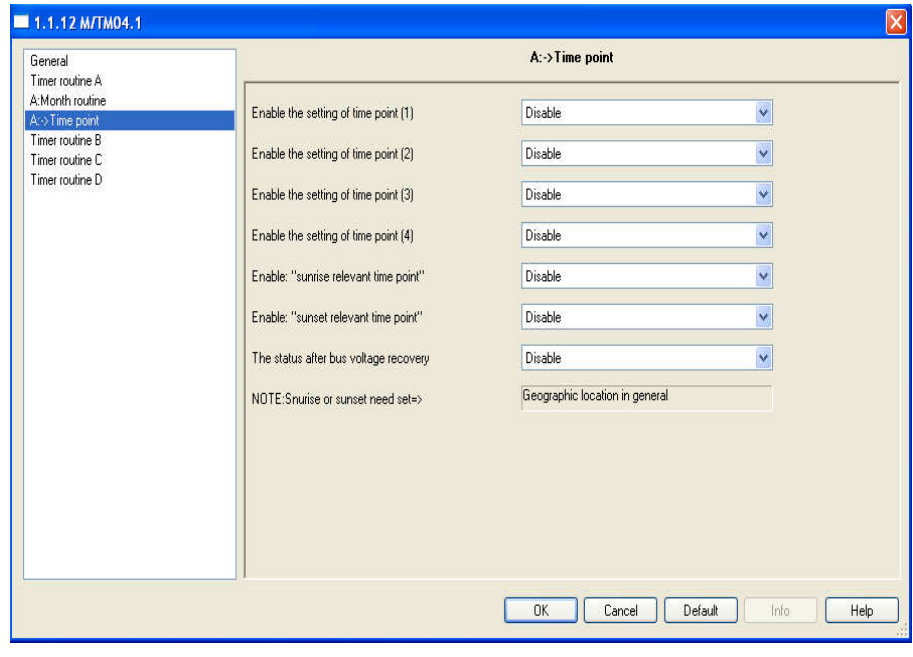

- **--Enable the setting of the time point(1-4)**
- **--Enable:" sunrise relevant the time point"**
- **--Enable:" sunset relevant the time point"**

Options: Disable

Enable

**Disable:** Disable the setting of the time point.

**Enable:** Enable the setting of the time point. Sunrise or sunset relevant the time point need set geographic location in general.

#### **--Time for hour**

Options: (00h-23h)

Set hour for time point.

#### **--Time for minute**

Options: (00-59m)

Set minute for time point.

#### **--Switching value**

Options: Invalid

### **OFF** Services and the Services of the Services of the Services of the Services of the Services of the Services of the Services of the Services of the Services of the Services of the Services of the Services of the Service

ON

**Invalid:** At the time point, no output telegram.

**OFF:** At the time point, output OFF telegram.

**ON:** At the time point, output ON telegram.

#### **--Alarm value**

Options: Invalid

No alarm

Alarm

**Invalid:** At the time point, no output telegram.

www.hdlautomation.com **24/50 No alarm:** At the time point, output No alarm telegram. **Alarm:** At the time point, output Alarm telegram. **--Shutter value** Options: Invalid UP DOWN **Invalid:** At the time point, no output telegram. **UP:** At the time point, output UP telegram. **DOWN:** At the time point, output DOWM telegram. **--Scene value** Options: Invalid Scene NO.01 Scene NO.02 …………….. Scene N0.64 **Invalid:** At the time point, no output telegram. **Scene NO.01.. Scene NO.64:** At the time point, Output specified scene. **--Sequence value** Options: Invalid Stop **Start Invalid:** At the time point, no output telegram. **Stop:** At the time point, output Stop telegram. **Start:** At the time point, output Start telegram. **--Percentage value** Options: Invalid 0%(0)…100%(255) **Invalid:** At the time point, no output telegram. **0%(0)…100%(255):** At the time point, output setting percentage telegram. **--Threshold value** Options: Invalid 1 byte threshold 2 bytes threshold **Invalid:** At the time point, no output telegram. **1 byte threshold:** At the time point, output 1 byte threshold telegram. **2 bytes threshold:** At the time point, output 2 bytes threshold telegram. **--The status after bus voltage recovery** Options: Disable Enable **Disable:** Disable the function.

**Enable:** Enable voltage recovery setting.

#### **--Switching status**

Options: Invalid

OFF

ON

The same as last time point

**Invalid:** Switching no output after bus voltage recovery.

**OFF:** In the range of month routine date, switching will send OFF telegram after bus voltage recovery.

**ON:** In the range of month routine date, switching will send OFF telegram after bus voltage recovery.

**The same as last time point:** In the range of month routine date, switching will send telegram which is same as last time point(only can recover the previous day's status at most).

#### **--Alarm status**

Options: Invalid

No alarm

Alarm

The same as last time point

**Invalid:** Alarm no will send after bus voltage recovery.

**No alarm:** In the range of month routine date, alarm will send No alarm telegram after bus voltage recovery.

**Alarm:** In the range of month routine date, alarm output Alarm telegram after bus voltage recovery.

**The same as last time point:** In the range of month routine date, alarm will send telegram which is same as last time point(only can recover the previous day's status at most).

#### **--Shutter status**

Options: Invalid

UP

DOWN

The same as last time point

**Invalid:** Shutter no output after bus voltage recovery

**UP:** In the range of month routine date, shutter will send UP telegram after bus voltage recovery.

**DOWN:** In the range of month routine date, alarm will send DOWN telegram after bus voltage recovery.

**The same as last time point:** In the range of month routine date, shutter will send telegram which is same as last time point(only can recover the previous day's status at most).

#### **--Scene status**

Options: Invalid

Define scene

The same as last time point

**Invalid:** No output after bus voltage recovery. **Define scene:** Scene value is displayed.

**--Scene vale**

**Scene value:** In the range of month routine date, output specified scene after bus voltage recovery.

**The same as last time point:** In the range of month routine date, output scene telegram which is same as last time point(only can recover the previous day's status at most).

#### **--Sequence status**

Options: Invalid

Stop

**Start** 

The same as last time point

#### **--Percentage status**

Options: Invalid

Define percentage

**Invalid:** No percentage telegram output after bus voltage recovery.

**Define percentage:** Percentage value is displayed.

#### **--Percentage value**

**Percentage value:** In the range of month routine date, percentage telegram will be sent after bus voltage recovery. **The same as last time point:** In the range of month routine date, percentage telegram will be sent telegram which is same as last time point(only can recover the previous day's status at most).

#### **--Threshold status**

Options: Invalid

1 byte threshold

2 bytes threshold

The same as last time point

**Invalid:** NO output after bus voltage recovery.

**1 byte threshold:** In the range of month routine date, threshold will send 1 byte telegram after bus voltage recovery.

**2 bytes threshold:** In the range of month routine date,

threshold will send 2 bytes telegram after bus voltage recovery.

**The same as last time point:** In the range of month routine date, threshold will send telegram which is same as last time point(only can recover the previous day's status at most).

# **3.7-** Channel function "Week routine"

# **HDL KNX / EIB Timer controller**

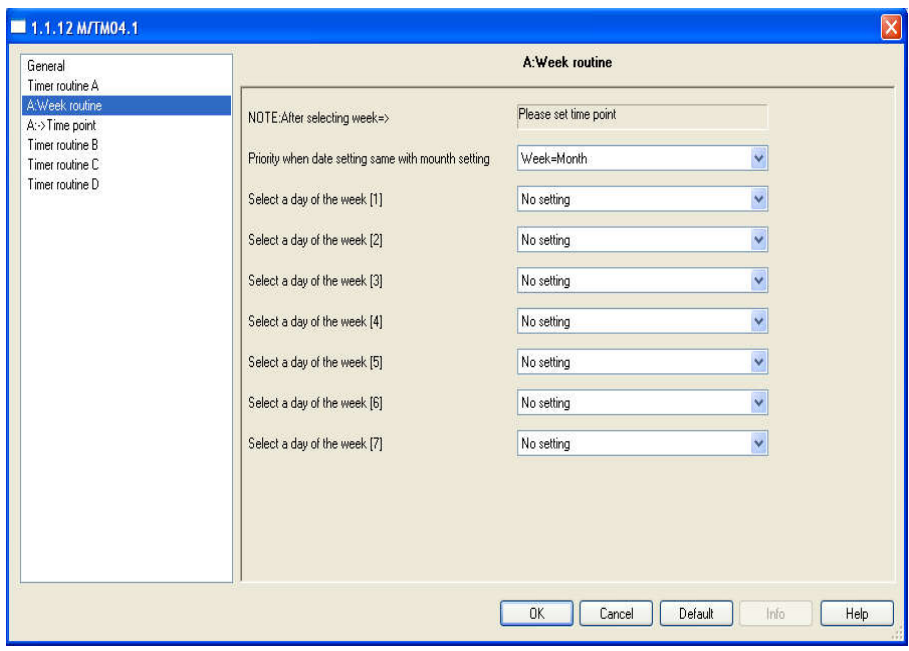

#### **--Priority when date setting same with month setting**

Options: Week=Month

Week>Month

**Week=Month:** Month routine is normal running on this day, when date setting of month routine is same as week routine. **Week>Month:** Month routine stop running on this day, when date setting of month routine is same as week routine.

#### **--Select a day of the week[1-7]**

Options: No setting Monday **Tuesday** ……….

#### Sunday

Set a day of the week.

# **3.7.1 - Week routine parameter "Time point"**

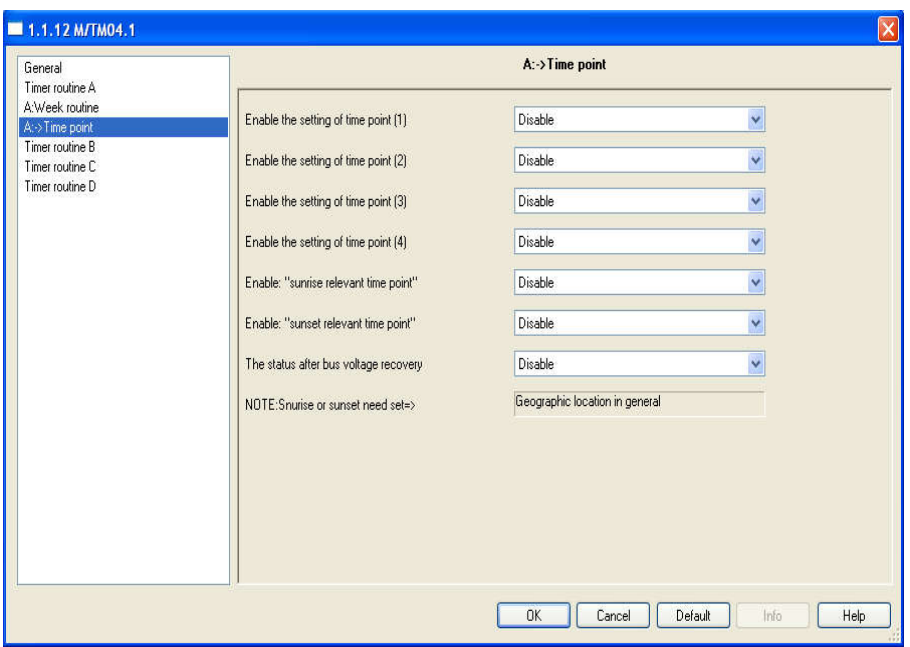

#### **--Enable the setting of the time point(1-4)**

- **--Enable:" sunrise relevant the time point"**
- **--Enable:" sunset relevant the time point"**

Options: Disable

#### Enable

**Disable:** Disable the setting of the time point.

**Enable:** Enable the setting of the time point. Sunrise or sunset relevant the time point need set geographic location in general.

#### **--Time for hour**

Options: (00h-23h)

Set hour for time point.

#### **--Time for minute**

Options: (00-59m)

Set minute for time point.

#### **--Switching value**

Options: Invalid

**OFF** Services and the Services of the Services of the Services of the Services of the Services of the Services of the Services of the Services of the Services of the Services of the Services of the Services of the Service

#### **ON** *CONTINUES*

**Invalid:** At the time point, no output telegram.

**OFF:** At the time point, output OFF telegram.

**ON:** At the time point, output ON telegram.

#### **--Alarm value**

Options: Invalid

No alarm

#### Alarm

**Invalid:** At the time point, no output telegram.

**No alarm:** At the time point, output No alarm telegram.

**Alarm:** At the time point, output Alarm telegram.

#### **--Shutter value**

Options: Invalid

UP

### DOWN

**Invalid:** At the time point, no output telegram.

**UP:** At the time point, output UP telegram.

**DOWN:** At the time point, output DOWM telegram.

#### **--Scene value**

Options: Invalid

Scene NO.01

Scene NO.02

#### ………………… Scene N0.64

**Invalid:** At the time point, no output telegram.

**Scene NO.01.. Scene NO.64:** At the time point, Output specified scene.

#### **--Sequence value**

Options: Invalid

Stop

#### **Start**

**Invalid:** At the time point, no output telegram.

**Stop:** At the time point, output Stop telegram.

**Start:** At the time point, output Start telegram.

#### **--Percentage value**

Options: Invalid

0%(0)…100%(255)

**Invalid:** At the time point, no output telegram.

**0%(0)…100%(255):** At the time point, output setting

#### percentage telegram.

#### **--Threshold value**

Options: Invalid

1 byte threshold

2 bytes threshold

**Invalid:** At the time point, no output telegram.

**1 byte threshold:** At the time point, output 1 byte threshold telegram.

**2 bytes threshold:** At the time point, output 2 bytes threshold telegram.

**--The status after bus voltage recovery** Options: Disable

#### Enable

**Disable:** Disable the function.

**Enable:** Enable voltage recovery setting.

#### **--Switching status**

Options: Invalid

**OFF** 

ON

The same as last time point

**Invalid:** Switching no output after bus voltage recovery.

**OFF:** In the range of week routine date, switching will send OFF telegram after bus voltage recovery.

**ON:** In the range of week routine date, switching will send OFF telegram after bus voltage recovery.

**The same as last time point:** In the range of week routine date, switching will send telegram which is same as last time point(only can recover the previous day's status at most).

#### **--Alarm status**

Options: Invalid

No alarm

Alarm

The same as last time point

**Invalid:** Alarm no will send after bus voltage recovery.

**No alarm:** In the range of week routine date, alarm will send No alarm telegram after bus voltage recovery.

**Alarm:** In the range of week routine date, alarm output Alarm telegram after bus voltage recovery.

**The same as last time point:** In the range of week routine date, alarm will send telegram which is same as last time point(only can recover the previous day's status at most).

#### **--Shutter status**

Options: Invalid

#### UP

#### DOWN

The same as last time point

**Invalid:** Shutter no output after bus voltage recovery

**UP:** In the range of week routine date, shutter will send UP telegram after bus voltage recovery.

**DOWN:** In the range of year routine date, alarm will send DOWN telegram after bus voltage recovery.

**The same as last time point:** In the range of week routine date, shutter will send telegram which is same as last time point(only can recover the previous day's status at most).

### **--Scene status**

Options: Invalid

#### Define scene

The same as last time point

**Invalid:** No output after bus voltage recovery.

**Define scene:** Scene value is displayed.

#### **--Scene vale**

**Scene value:** In the range of week routine date, output specified scene after bus voltage recovery.

**The same as last time point:** In the range of week routine date, output scene telegram which is same as last time point(only can recover the previous day's status at most).

#### **--Sequence status**

Options: Invalid

Stop

**Start** 

The same as last time point

#### **--Percentage status**

Options: Invalid

Define percentage

**Invalid:** No percentage telegram output after bus voltage recovery.

**Define percentage:** Percentage value is displayed.

#### **--Percentage value**

**Percentage value:** In the range of week routine date,

percentage telegram will be sent after bus voltage recovery.

**The same as last time point:** In the range of week routine date, percentage telegram will be sent telegram which is same as last time point(only can recover the previous day's status at most).

#### **--Threshold status**

Options: Invalid

1 byte threshold

2 bytes threshold

The same as last time point

**Invalid:** NO output after bus voltage recovery.

**1 byte threshold:** In the range of week routine date, threshold will send 1 byte telegram after bus voltage recovery.

**2 bytes threshold:** In the range of week routine date, threshold will send 2 bytes telegram after bus voltage recovery.

**The same as last time point:** In the range of year routine date, threshold will send telegram which is same as last time point(only can recover the previous day's status at most).

# **3.8-** Channel function "Day routine"

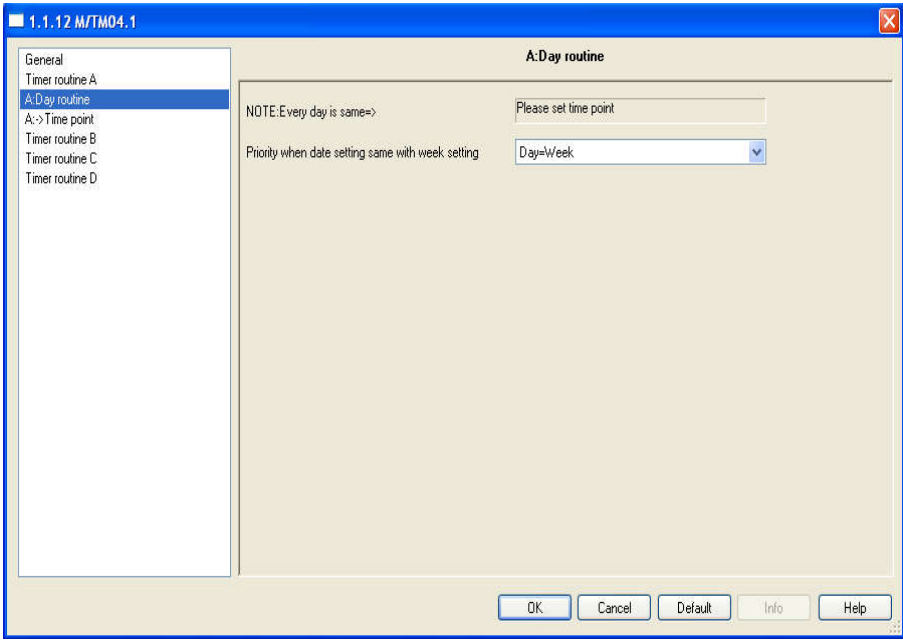

### **--Priority when date setting same with week setting**

Options: Day=Week Day>Week

**Day=Week:** Week routine is normal running on this day, when date setting of week routine is same as day routine.

**Day>Week:** Week routine stop running on this day, when date setting of week routine is same as day routine.

If enable day routine and it is run every day.

### **3.8.1 - Day routine parameter "Time point"**

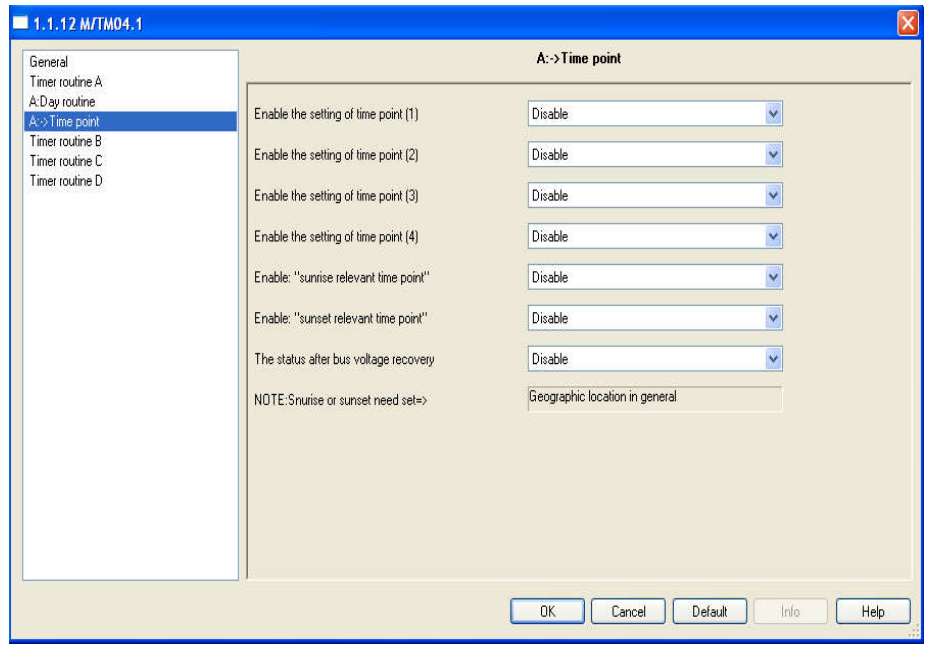

- **--Enable the setting of the time point(1-4)**
- **--Enable:" sunrise relevant the time point"**
- **--Enable:" sunset relevant the time point"**

Options: Disable

Enable

Disable: Disable the setting of the time point.

Enable: Enable the setting of the time point. Sunrise or sunset relevant the time point need set geographic location in general.

#### **--Time for hour**

Options: (00h-23h)

Set hour for time point.

#### **--Time for minute**

Options: (00-59m)

Set minute for time point.

#### **--Switching value**

Options: Invalid

### **OFF** Services and the Services of the Services of the Services of the Services of the Services of the Services of the Services of the Services of the Services of the Services of the Services of the Services of the Service

ON

**Invalid:** At the time point, no output telegram.

**OFF:** At the time point, output OFF telegram.

**ON:** At the time point, output ON telegram.

#### **--Alarm value**

Options: Invalid

No alarm

Alarm

**Invalid:** At the time point, no output telegram.

www.hdlautomation.com **34/50 No alarm:** At the time point, output No alarm telegram. **Alarm:** At the time point, output Alarm telegram. **--Shutter value** Options: Invalid UP DOWN **Invalid:** At the time point, no output telegram. **UP:** At the time point, output UP telegram. **DOWN:** At the time point, output DOWM telegram. **--Scene value** Options: Invalid Scene NO.01 Scene NO.02 …………….. Scene N0.64 **Invalid:** At the time point, no output telegram. **Scene NO.01.. Scene NO.64:** At the time point, Output specified scene. **--Sequence value** Options: Invalid Stop **Start Invalid:** At the time point, no output telegram. **Stop:** At the time point, output Stop telegram. **Start:** At the time point, output Start telegram. **--Percentage value** Options: Invalid 0%(0)…100%(255) **Invalid:** At the time point, no output telegram. **0%(0)…100%(255):** At the time point, output setting percentage telegram. **--Threshold value** Options: Invalid 1 byte threshold 2 bytes threshold **Invalid:** At the time point, no output telegram. **1 byte threshold:** At the time point, output 1 byte threshold telegram. **2 bytes threshold:** At the time point, output 2 bytes threshold telegram. **--The status after bus voltage recovery** Options: Disable Enable **Disable:** Disable the function.

**Enable:** Enable voltage recovery setting.

#### **--Switching status**

Options: Invalid

OFF

ON

The same as last time point

**Invalid:** Switching no output after bus voltage recovery.

**OFF:** In the range of day routine date, switching will send OFF telegram after bus voltage recovery.

**ON:** In the range of day routine date, switching will send OFF telegram after bus voltage recovery.

**The same as last time point:** In the range of day routine date, switching will send telegram which is same as last time

point(only can recover the previous day's status at most).

#### **--Alarm status**

Options: Invalid

No alarm

Alarm

The same as last time point

**Invalid:** Alarm no will send after bus voltage recovery.

**No alarm:** In the range of day routine date, alarm will send No alarm telegram after bus voltage recovery.

**Alarm:** In the range of y day routine date, alarm output Alarm telegram after bus voltage recovery.

**The same as last time point:** In the range of day routine date, alarm will send telegram which is same as last time point(only can recover the previous day's status at most).

#### **--Shutter status**

Options: Invalid

UP

DOWN

The same as last time point

**Invalid:** Shutter no output after bus voltage recovery

**UP:** In the range of day routine date, shutter will send UP telegram after bus voltage recovery.

**DOWN:** In the range of year routine date, alarm will send DOWN telegram after bus voltage recovery.

**The same as last time point:** In the range of day routine date, shutter will send telegram which is same as last time point(only can recover the previous day's status at most).

#### **--Scene status**

Options: Invalid

Define scene

The same as last time point

**Invalid:** No output after bus voltage recovery.

**Define scene:** Scene value is displayed.

**--Scene vale**

**Scene value:** In the range of day routine date, output specified scene after bus voltage recovery.

**The same as last time point:** In the range of day routine date, output scene telegram which is same as last time point(only can recover the previous day's status at most).

#### **--Sequence status**

Options: Invalid

Stop

**Start** 

The same as last time point

#### **--Percentage status**

Options: Invalid

Define percentage

**Invalid:** No percentage telegram output after bus voltage recovery.

**Define percentage:** Percentage value is displayed.

#### **--Percentage value**

**Percentage value:** In the range of day routine date, percentage telegram will be sent after bus voltage recovery. **The same as last time point:** In the range of day routine date,

percentage telegram will be sent telegram which is same as last time point(only can recover the previous day's status at most).

#### **--Threshold status**

Options: Invalid

1 byte threshold

2 bytes threshold

The same as last time point

**Invalid:** NO output after bus voltage recovery.

**1 byte threshold:** In the range of day routine date, threshold will send 1 byte telegram after bus voltage recovery.

**2 bytes threshold:** In the range of day routine date, threshold will send 2 bytes telegram after bus voltage recovery.

**The same as last time point:** In the range of day routine date, threshold will send telegram which is same as last time point(only can recover the previous day's status at most).

# **3.9-** Channel function "Special day"

# **HDL KNX / EIB** Timer controller

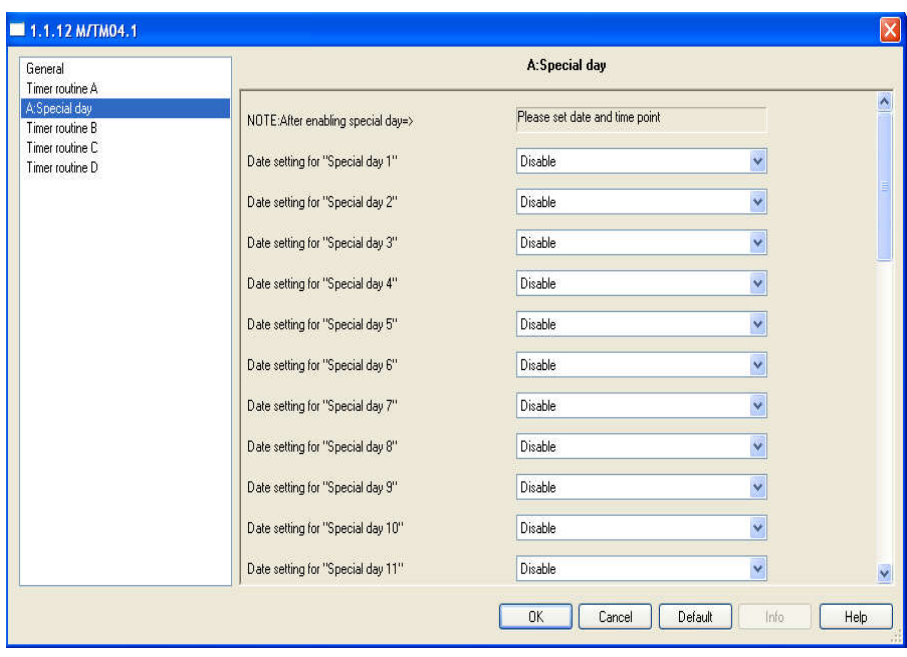

**--Date setting for "special day 1-25"** Options: Disable Enable **Disable:** Disable the "special day 1-25". **Enable:** Date and time point is displayed.

# **3.9.1 - Special day parameter "Date"**

# **HDL KNX / EIB Timer controller**

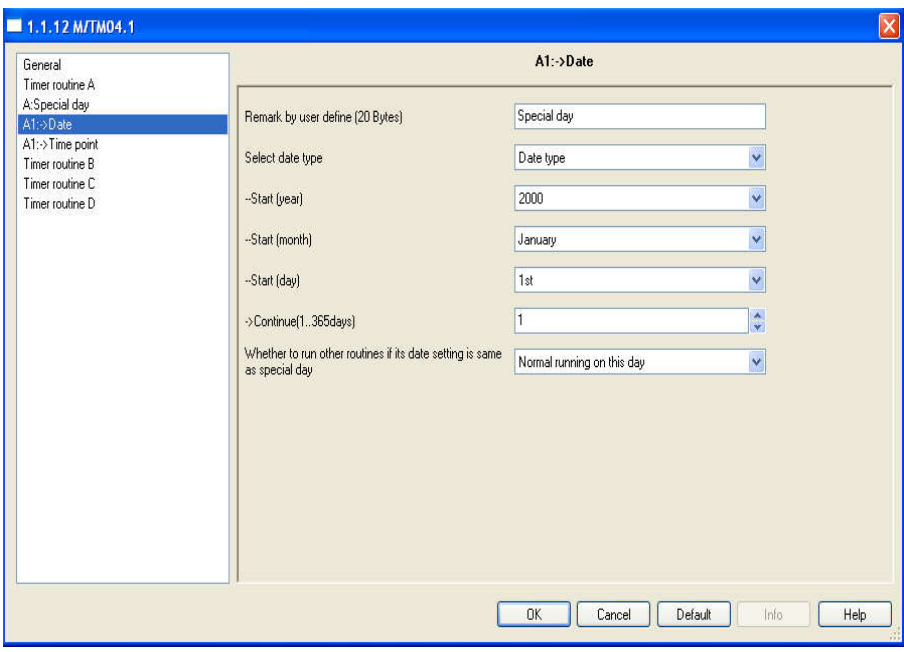

#### **--Remark by user define(20 Bytes)**

#### **--Select date type**

Options: Date type

Week type

**Date type:** Set to start date. year, month and day is displayed.

- **--Start(year)**
- **--Start(month)**

#### **--Start(day)**

Set start date of special day.

**Week type:** Set to start date. month, week and day of week is displayed.

- **--Start(month)**
- **--Start(week)**
- **--Start(day of week)**

Set start date of special day.

**--Continue(1..365days)**

Options: (1..365days)

Set days of last day, the range is 1..365. End date is start date add last day. For example, start date is January 1,2000. If last day is set to "1", and end date is January 1,2000. If last day

is set to "2", and end date is January 2,2000,and so on.

**--Whether to run another routine if its date setting is same** 

#### **as special day**

Options: Normal running on this day

Stop running on this day

**Normal running on this day:** Other routines are normal running on this day, when date setting of other routines is same as special day.

**Stop running on this day:** Other routines stop running on this day, when date setting of other routines is same as special day.

# **3.9.2 – Special day parameter "Time point"**

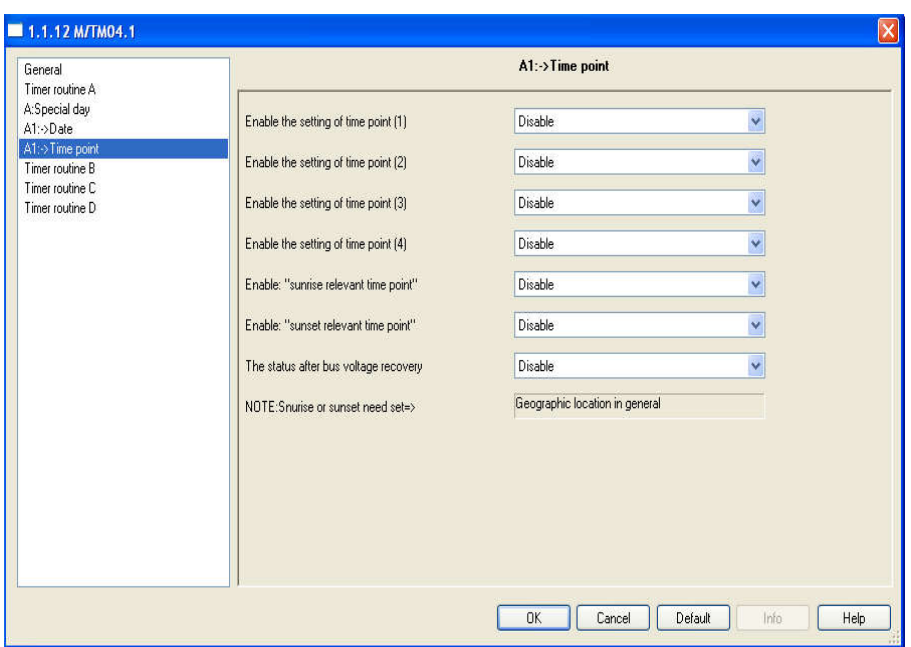

- **--Enable the setting of the time point(1-4)**
- **--Enable:" sunrise relevant the time point"**
- **--Enable:" sunset relevant the time point"**
	- Options: Disable Enable

**Disable:** Disable the setting of the time point.

**Enable:** Enable the setting of the time point. Sunrise or sunset relevant the time point need set geographic location in general.

- **--Time for hour**
- Options: (00h-23h)
- Set hour for time point.
- **--Time for minute**

Options: (00-59m)

Set minute for time point.

**--Switching value**

Options: Invalid

OFF

ON

**Invalid:** At the time point, no output telegram.

**OFF:** At the time point, output OFF telegram.

**ON:** At the time point, output ON telegram.

#### **--Alarm value**

Options: Invalid

No alarm

Alarm

**Invalid:** At the time point, no output telegram.

**No alarm:** At the time point, output No alarm telegram.

**Alarm:** At the time point, output Alarm telegram.

#### **--Shutter value**

Options: Invalid

UP

DOWN

**Invalid:** At the time point, no output telegram.

**UP:** At the time point, output UP telegram.

**DOWN:** At the time point, output DOWM telegram.

#### **--Scene value**

Options: Invalid

Scene NO.01

Scene NO.02

…………………

Scene N0.64

**Invalid:** At the time point, no output telegram.

**Scene NO.01.. Scene NO.64:** At the time point, Output specified scene.

#### **--Sequence value**

Options: Invalid

Stop

**Start** 

**Invalid:** At the time point, no output telegram.

**Stop:** At the time point, output Stop telegram.

**Start:** At the time point, output Start telegram.

#### **--Percentage value**

Options: Invalid

0%(0)…100%(255)

**Invalid:** At the time point, no output telegram.

**0%(0)…100%(255):** At the time point, output setting

percentage telegram.

#### **--Threshold value**

Options: Invalid

1 byte threshold

2 bytes threshold

**Invalid:** At the time point, no output telegram.

**1 byte threshold:** At the time point, output 1 byte threshold telegram.

**2 bytes threshold:** At the time point, output 2 bytes threshold telegram.

#### **--The status after bus voltage recovery**

Options: Disable

Enable

**Disable:** Disable the function.

**Enable:** Enable voltage recovery setting.

#### **--Switching status**

Options: Invalid

OFF

ON

The same as last time point

**Invalid:** Switching no output after bus voltage recovery.

**OFF:** In the range of special day date, switching will send OFF telegram after bus voltage recovery.

**ON:** In the range of special day date, switching will send OFF telegram after bus voltage recovery.

**The same as last time point:** In the range of special day date, switching will send telegram which is same as last time point(only can recover the previous day's status at most).

#### **--Alarm status**

Options: Invalid

No alarm

Alarm

The same as last time point

**Invalid:** Alarm no will send after bus voltage recovery.

**No alarm:** In the range of special day date, alarm will send No alarm telegram after bus voltage recovery.

**Alarm:** In the range of special day date, alarm output Alarm telegram after bus voltage recovery.

**The same as last time point:** In the range of special day date, alarm will send telegram which is same as last time point(only can recover the previous day's status at most).

#### **--Shutter status**

Options: Invalid UP DOWN The same as last time point

**Invalid:** Shutter no output after bus voltage recovery

**UP:** In the range of special day date, shutter will send UP telegram after bus voltage recovery.

**DOWN:** In the range of special day date, alarm will send DOWN telegram after bus voltage recovery.

**The same as last time point:** In the range of special day date, shutter will send telegram which is same as last time point(only can recover the previous day's status at most).

#### **--Scene status**

Options: Invalid

Define scene

The same as last time point

**Invalid:** No output after bus voltage recovery.

**Define scene:** Scene value is displayed.

#### **--Scene vale**

**Scene value:** In the range of special day date, output specified scene after bus voltage recovery.

**The same as last time point:** In the range of special day date, output scene telegram which is same as last time point(only can recover the previous day's status at most).

#### **--Sequence status**

Options: Invalid

Stop

**Start** 

The same as last time point

#### **--Percentage status**

Options: Invalid

Define percentage

**Invalid:** No percentage telegram output after bus voltage recovery.

**Define percentage:** Percentage value is displayed.

#### **--Percentage value**

**Percentage value:** In the range of special day date,

percentage telegram will be sent after bus voltage recovery. **The same as last time point:** In the range of special day date, percentage telegram will be sent telegram which is same as last time point(only can recover the previous day's status at

most).

#### **--Threshold status**

Options: Invalid

1 byte threshold

2 bytes threshold

The same as last time point

**Invalid:** NO output after bus voltage recovery.

**1 byte threshold:** In the range of special day date, threshold will send 1 byte telegram after bus voltage recovery.

**2 bytes threshold:** In the range of special day date, threshold will send 2 bytes telegram after bus voltage recovery.

**The same as last time point:** In the range of special day date, threshold will send telegram which is same as last time

point(only can recover the previous day's status at most).

## **4- Communication objects description**

In this section will introduce the communication objects, The objects will show by setting the function enable.

Note: In following sections the N=A,B,C…

# **4.1.1 Object "General and Master clock"**

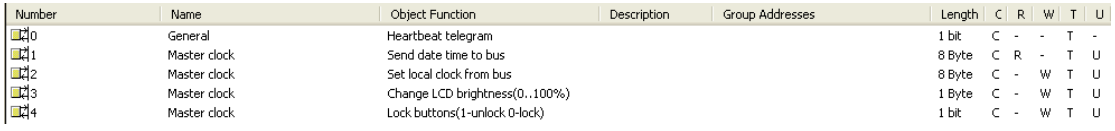

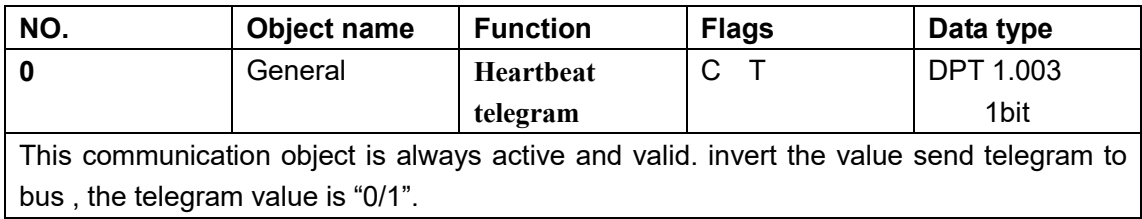

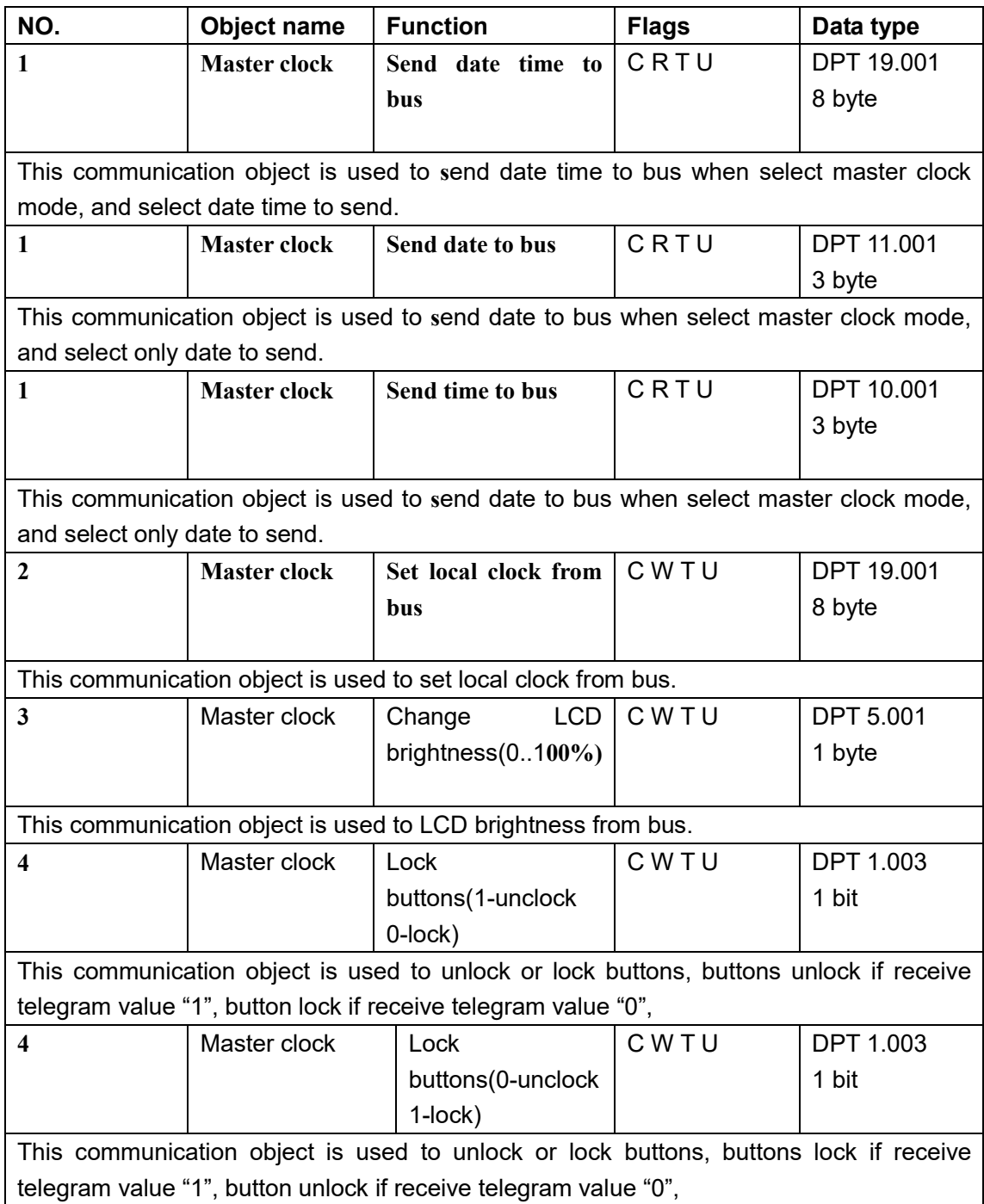

# **4.1.2 Object "General and Slave clock"**

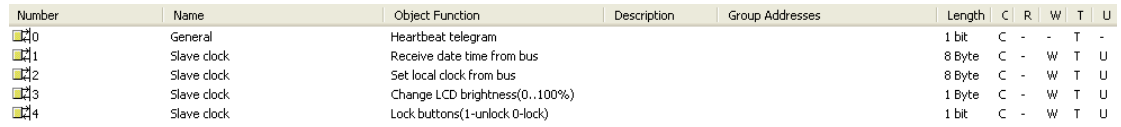

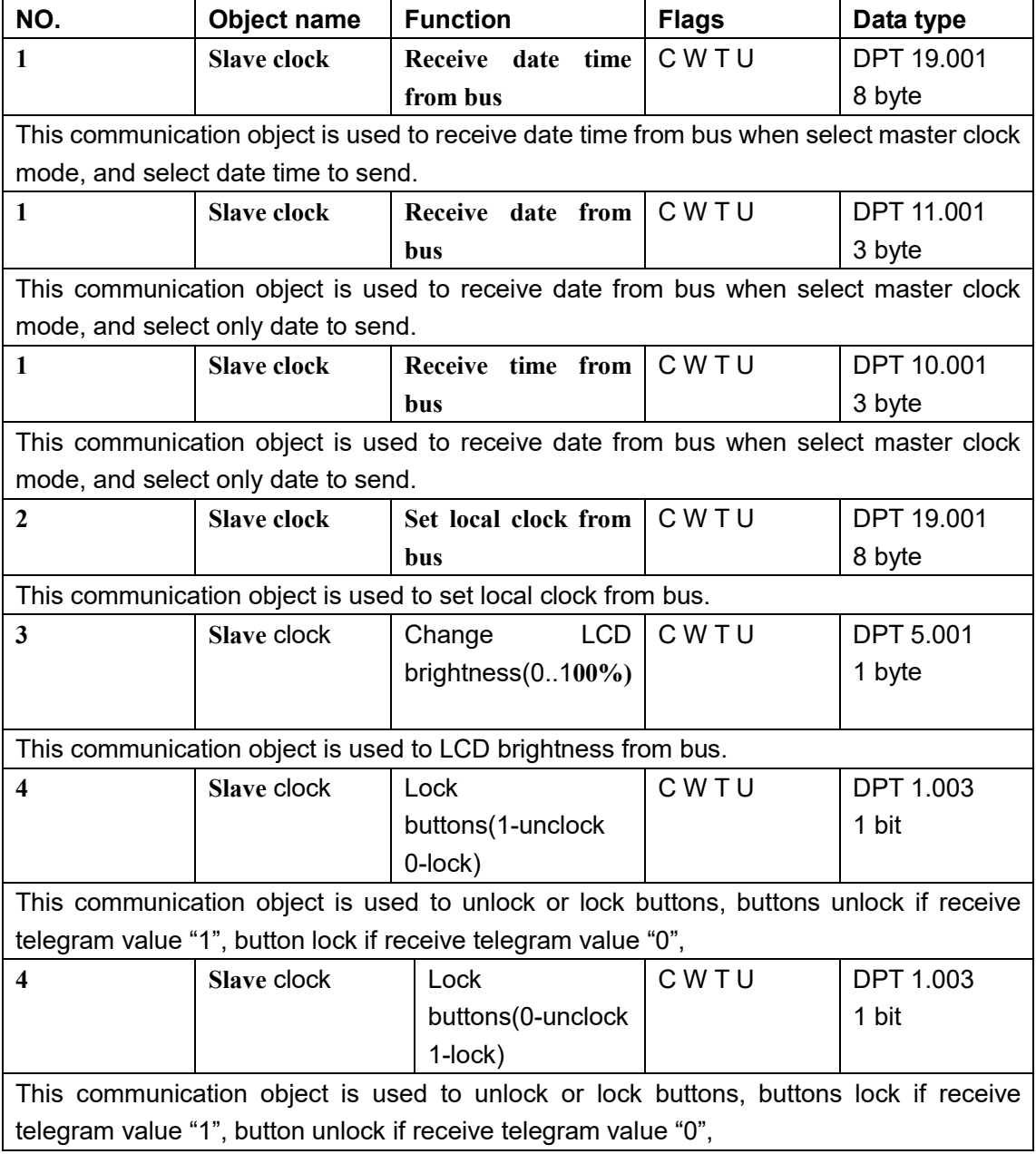

# **4.2 All objects with channel "N"**

The function of all routine objects(year routine, month routine, week routine, day routine, special day) is same, if understand year routine objects and other routine objects is naturally understood.

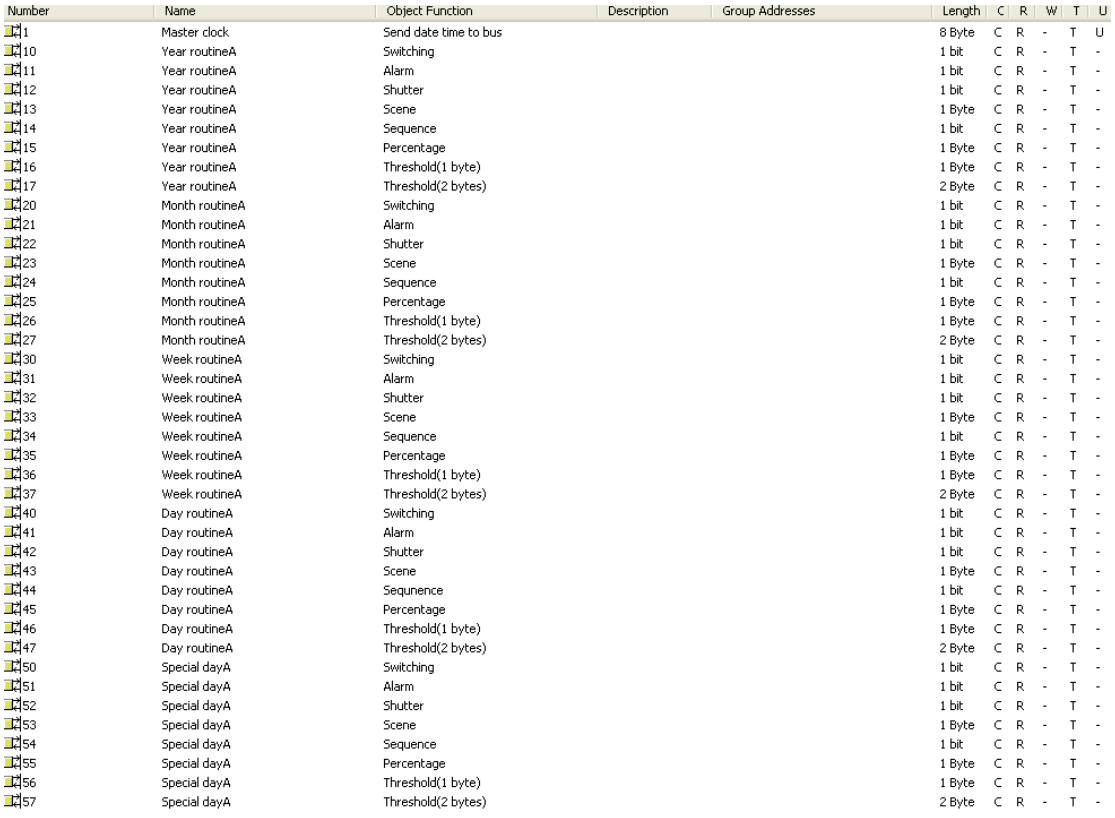

### **4.2.1 Object "Switching"**

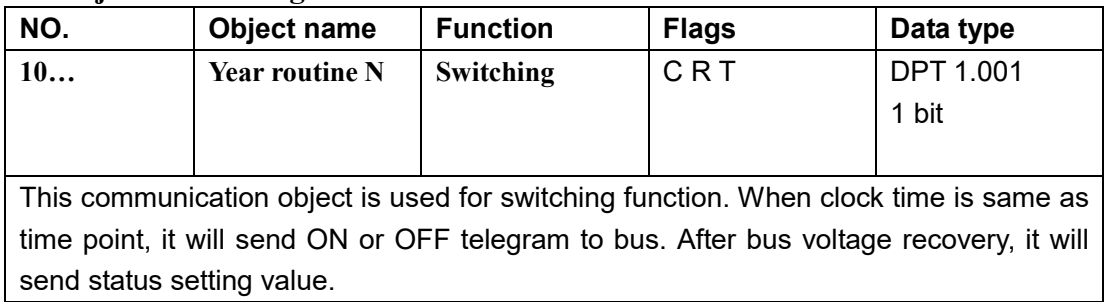

### **4.2.2 Object "Alarm"**

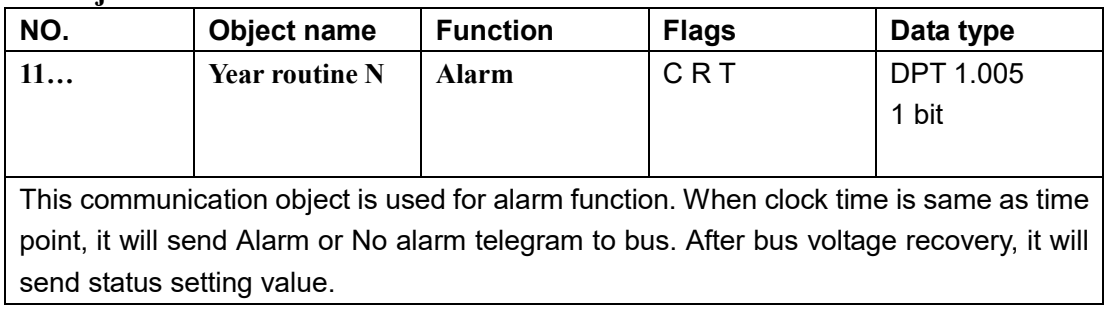

### **4.2.3 Object "Shutter"**

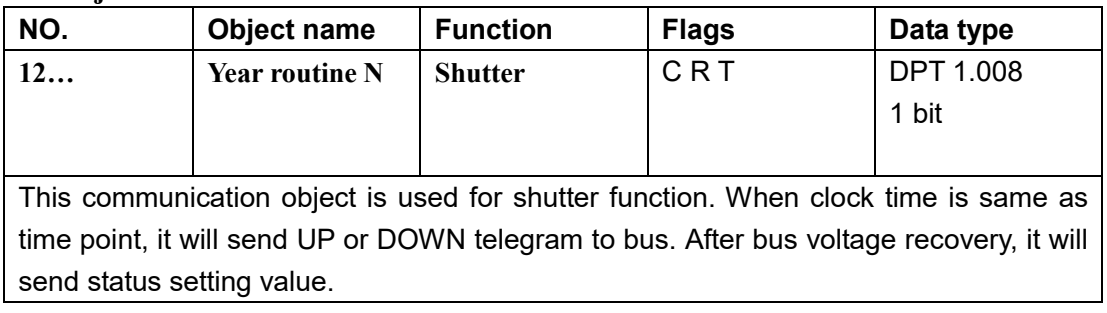

# **4.2.4 Object "Scene"**

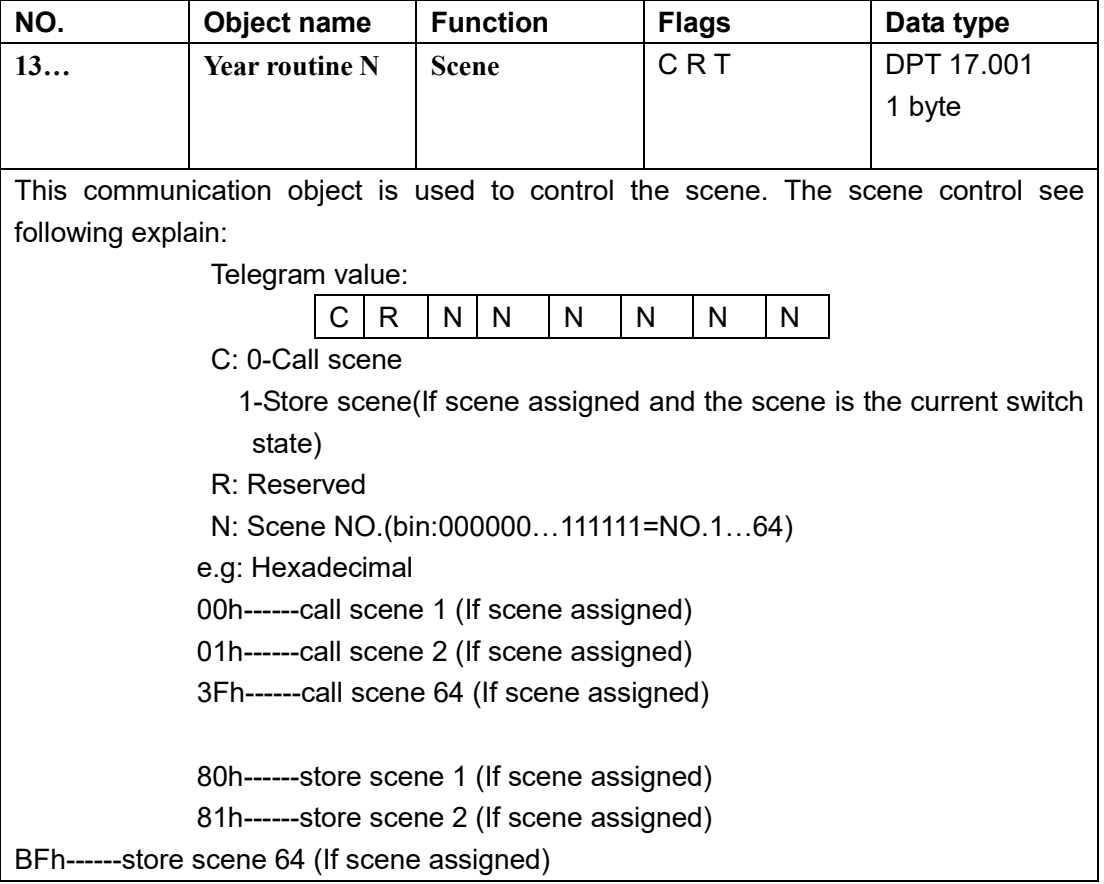

### **4.2.5 Object "Sequence"**

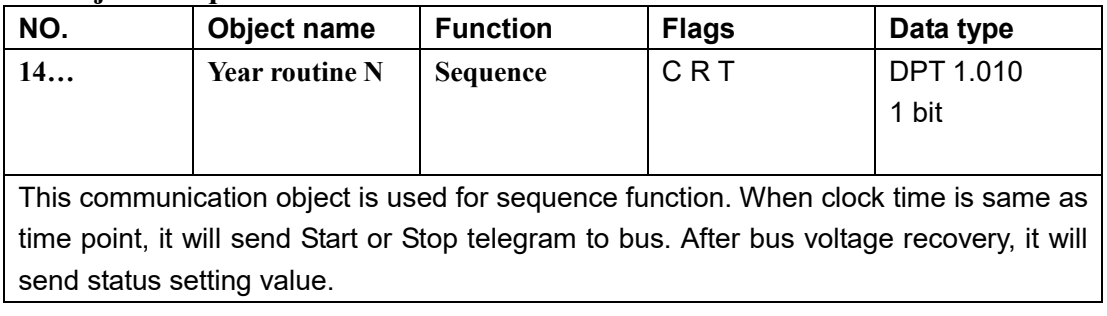

### **4.2.6 Object "Percentage"**

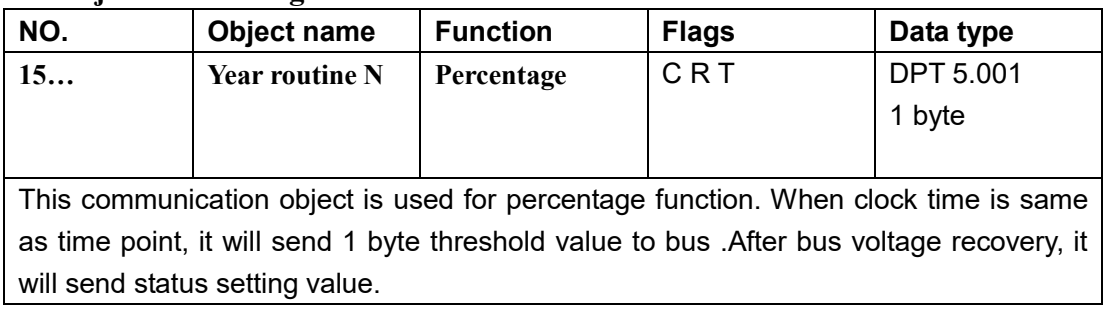

### **4.2.7 Object "Threshold"**

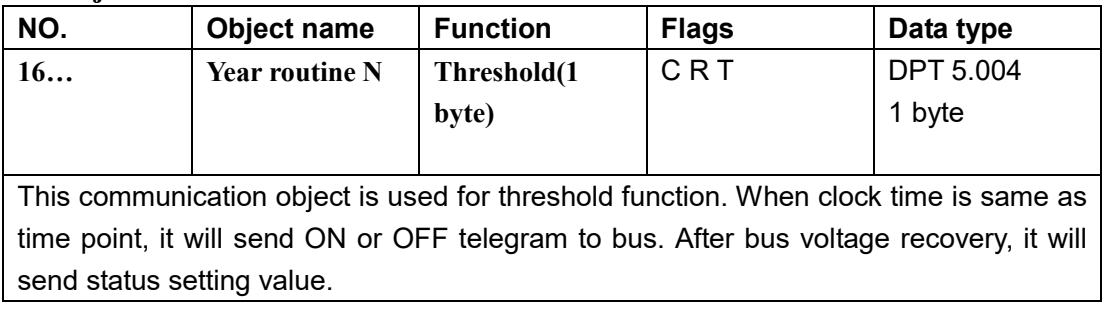

### **4.2.8 Object "Threshold"**

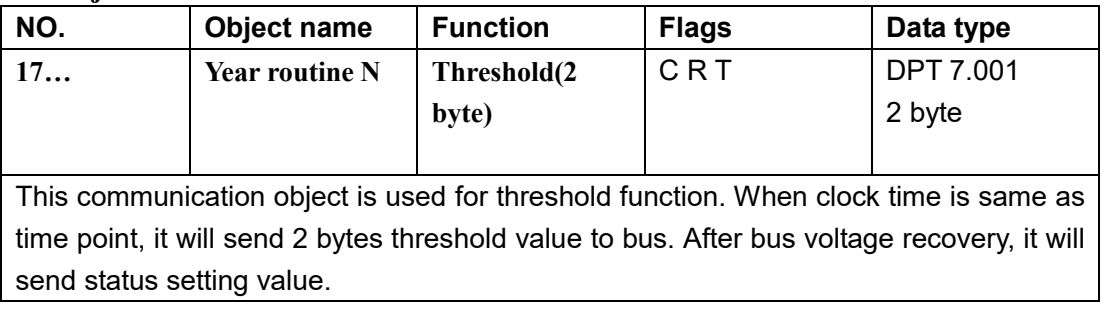

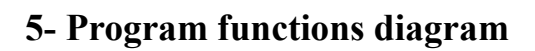

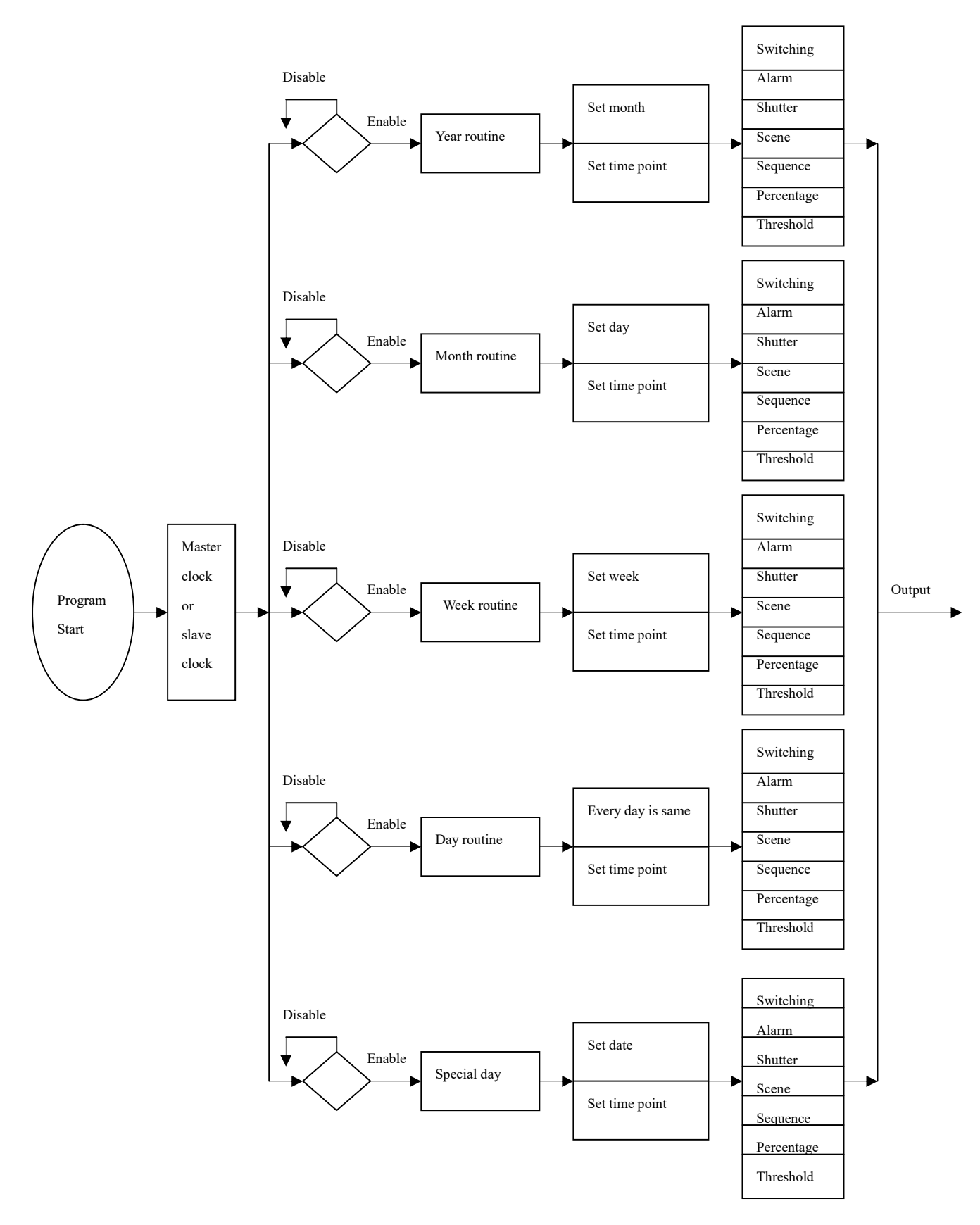